#### **Министерство сельского хозяйства Российской Федерации**

**Федеральное государственное бюджетное образовательное учреждение высшего образования**

**«ВОРОНЕЖСКИЙ ГОСУДАРСТВЕННЫЙ АГРАРНЫЙ УНИВЕРСИТЕТ ИМЕНИ ИМПЕРАТОРА ПЕТРА I»**

УТВЕРЖДАЮ Декан факультета землеустройства и кадастров  $\blacktriangleright$  Харитонов А.А. « 25 » июня  $20$ 

# **РАБОЧАЯ ПРОГРАММА ПО ДИСЦИПЛИНЕ**

**Б1.В.05 «Лесомелиоративная оценка территории»** Направление подготовки 21.03.02 Землеустройство и кадастры Направленность (профиль) «Кадастр недвижимости» Квалификация выпускника - бакалавр

Факультет землеустройства и кадастров

**Страница 1 из 33**

Кафедра землеустройства и ландшафтного проектирования

Разработчик рабочей программы:

Проф. кафедры землеустройства и ландшафтного проектирования

д.с.-х.н. Сор Кругляк В.В. Воронеж – 2024г. ЭЛЕКТРОННОЙ ПОДПИСЬЮ Сертификат: 545AD669F460C778C21B8814FF5825E2 Владелец: Агибалов Александр Владимирович Действителен: с 02.04.2024 до 26.06.2025

#### **Страница 2 из 33**

Рабочая программа разработана в соответствии с Федеральным государственным образовательным стандартом высшего образования по направлению подготовки 21.03.02 «Землеустройство и кадастры» (уровень бакалавриата) утвержденным приказом Министерства образования и науки России № 978 от 12.08.2020 г. и зарегистрированным в Министерстве юстиции Российской Федерации 25.08.2020 г., регистрационный номер №59429.

Рабочая программа утверждена на заседании кафедры землеустройства и ландшафтного проектирования (протокол № 9 от 25.06.2024 г.)

Заведующий кафедрой *Акзиев Недикова* Е.В.

Рабочая программа рекомендована к использованию в учебном процессе методической комиссией факультета землеустройства и кадастров (протокол № 10 от 25.06.2024 г.).

**Председатель методической комиссии \_\_\_\_\_\_\_\_\_\_\_\_\_\_\_\_ (Викин С.С.)** подпись

**Рецензент рабочей программы** кандидат экономических наук, начальник отдела землеустройства, мониторинга земель и кадастровой оценки недвижимости Управления Росреестра по Воронежской области Замятина Л.В.

### **1. Общая характеристика дисциплины**

#### **1.1. Цель дисциплины.**

Лесомелиоративная оценка территории является важнейшим компонентом агроландшафта. При оптимизации использования земли в процессе сельскохозяйственного производства необходимо максимально сохранять лесомелиоративные ресурсы территории и среды жизнедеятельности человека – это является главной целью дисциплины.

Целью является обеспечение студентов необходимыми теоретическими знаниями и практическими умениями и навыками в области лесомелиоративной оценки организации территории.

#### **1.2. Задачи дисциплины**

Задачи дисциплины – оптимальное лесомелиоративное обустройство и лесомелиоративная оценка организация территории агроландшафтов.

#### **1.3. Предмет дисциплины**

Предметом дисциплины является лесомелиоративная оценка территории и изучение теоретических и методологических основ лесомелиорации в условиях проявления водной эрозии почв, дефляции, негативного проявления суховеев для ведения современного земледелия на научной основе.

#### **1.4. Место дисциплины в образовательной программе**.

Б1.В.05. «Лесомелиоративная оценка территории» относится к дисциплинам вариативной части, формируемой участниками образовательных отношений.

#### **1.5. Взаимосвязь с другими дисциплинами**

Данная дисциплина тесно связана с другими дисциплинами, такими как: организация сельскохозяйственных предприятий, планировка сельских населенных мест, внутрихозяйственное и межхозяйственное землеустройство, земледелие, земельный кадастр и другими.

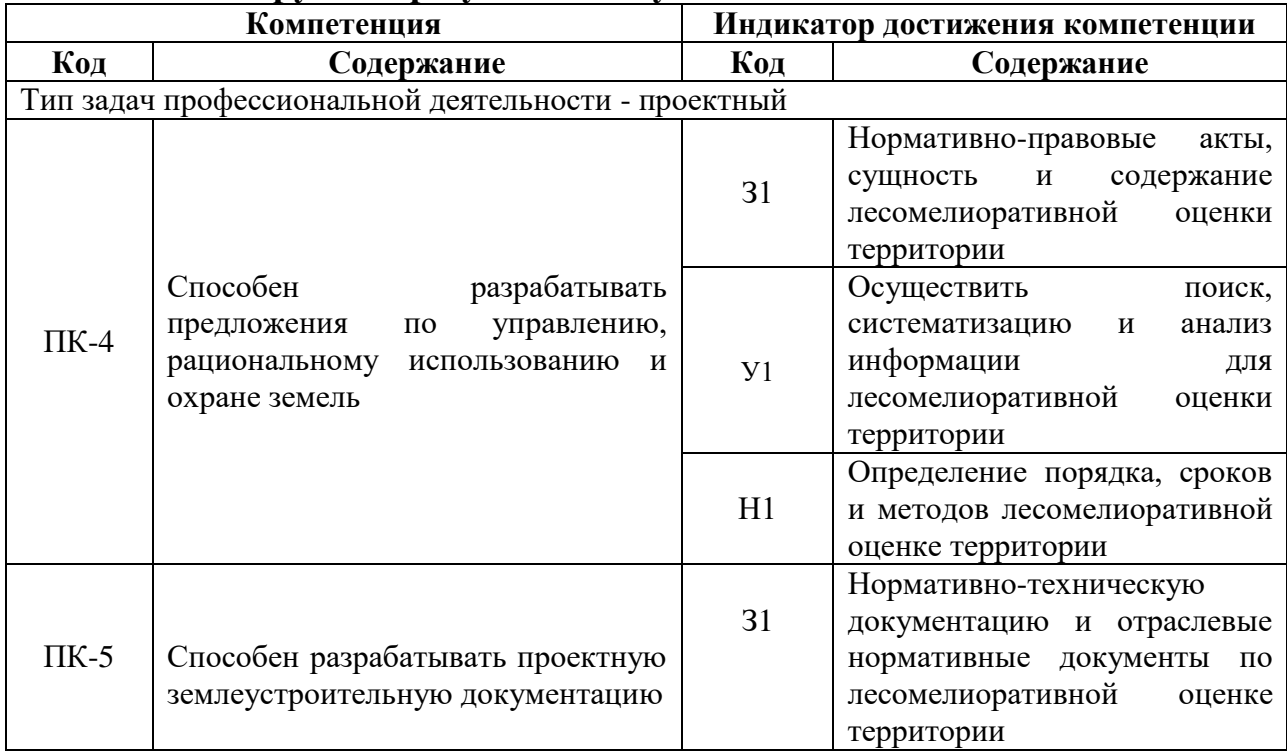

#### **2. Планируемые результаты обучения по дисциплине**

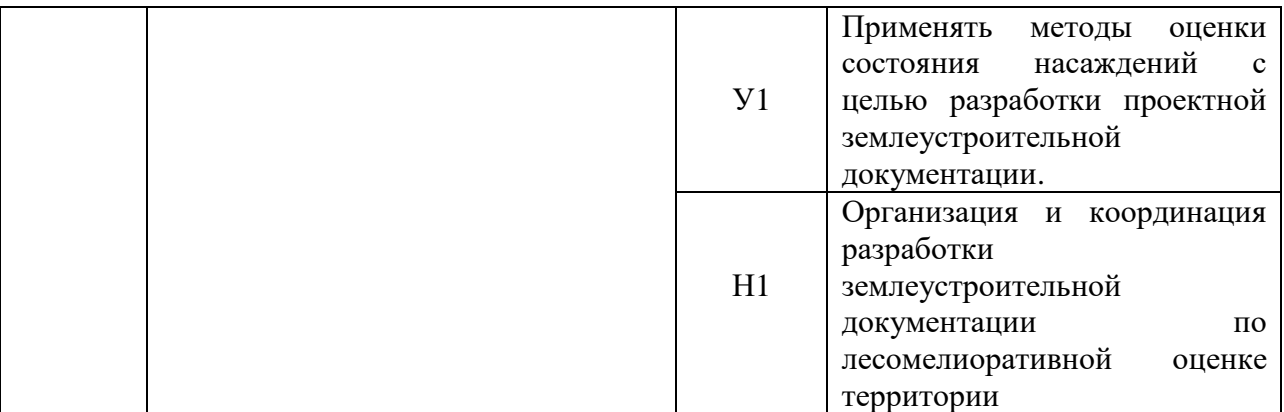

*Обозначение в таблице: З – обучающийся должен знать: У – обучающийся должен уметь; Н - обучающийся должен иметь навыки и (или) опыт деятельности.*

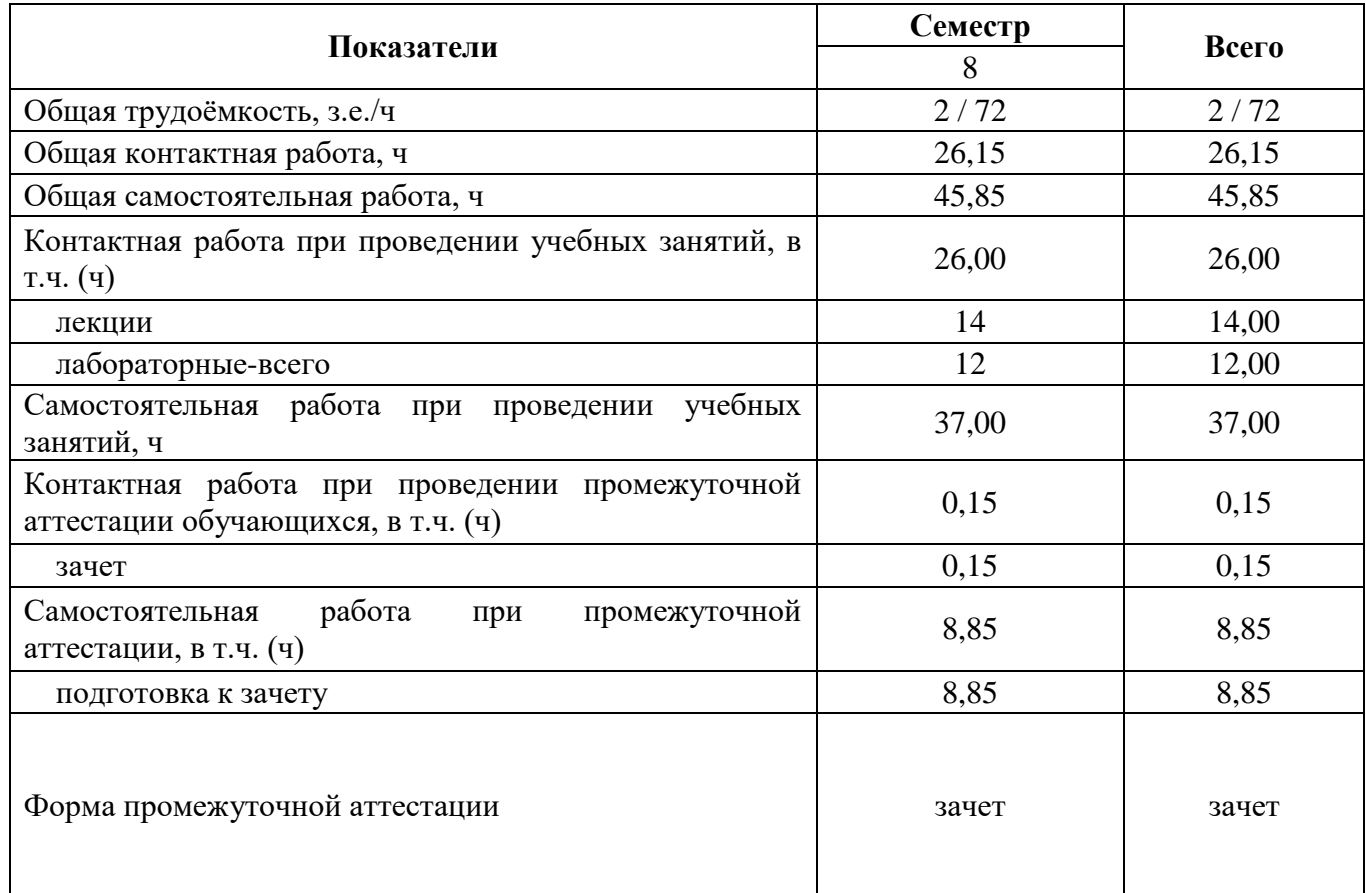

## **3. Объём дисциплины и виды работ 3.1. Очная форма обучения**

## **3.2 Заочная форма обучения**

*«Не реализуется»*

#### **4. Содержание дисциплины**

#### **4.1. Содержание дисциплины в разрезе разделов и подразделов**

**Раздел 1. Лесомелиоративная оценка территории как необходимое мероприятие природообустройства объектов кадастра недвижимости.**

Тема 1. Лесомелиорация как необходимое мероприятие природообустройства объектов оценки территории.

Изучение фактического состояния природных и земельных ресурсов агроландшафтов, моделирование последствий на перспективу и разработка оптимальных проектов ландшафтноэкологического природообустройства.

Тема 2. Основные научно-методические положения по лесомелиоративной оценке территории.

Рассматривается значение лесомелиорации агроландшафтов на современном этапе развития агропромышленного производства.

Тема 3. Особенности проектирования лесных полос на равнинной территории.

Лесомелиорация должна быть адаптирована к природным условиям региона проектирования лесомелиоративных комплексов. Особенно велико ее значение для Центрального Черноземья.

#### **Раздел 2. Лесомелиоративная оценка дендрофлоры лесомелиоративных комплексов**

Тема 4. Особенности проектирования лесных полос в условиях сложного рельефа.

Стокорегулирующие лесные полосы служат для поглощения и уменьшения поверхностного склонового стока талых и ливневых вод, частичного отвода и безопасного сброса его. С учетом особенностей рельефа лесные полосы носят контурный характер.

Тема 5. Проблемы обогащения дендрофлоры в защитном лесоразведении.

В засушливых регионах накоплен большой опыт искусственного лесоразведения. В целом состояние защитных лесных насаждений (ЗЛН) в настоящее время характеризуется как удовлетворительное. Проявление многофункционального эффекта системы защитных лесных насаждений зависит от обогащения их хозяйственно-ценными растениями (декоративными, пищевыми, кормовыми, медоносными).

Тема 6. Концептуально-методологические аспекты обогащения дендрофлоры лесомелиоративных комплексов

Хозяйственное освоение территорий с низкой лесистостью и бедным видовым составом древесной растительности приводит к резкому снижению биоранообразия, нарушению трофических связей. Наиболее преемлемым способом восстановления утраченных природных функций агроэкосистем является их лесомелиорация и обогащение дендрофлоры. В связи с развитием стихийной интродукции отмечаются факты дичания завезенных растений.

#### **Раздел 3. Лесомелиоративная оценка территории и методика системных исследований лесоаграрных ландшафтов.**

Тема 7. Лесомелиоративная оценка агроэкологического устройства территории.

Комплексная оценка агроэкологической эффективности и надежности лесомелиоративного устройства.

Тема 8. Технологические аспекты создания лесных полос и насаждений.

В годы засух вредное действие ветров усиливается многократно. Защита полей разных объектов собственности является актуальной.

Тема 9. Изучение сельскохозяйственной продуктивности лесомелиоративной оценки территории.

Совокупность фитомассы выращиваемых культур составляет сельскохозяйственную продуктивность лесоаграрного ландшафта. Для её оценки выясняется фактическая сельскохозяйственная продуктивность по видам землепользования и ландшафту в целом по объекту проектирования.

## **4.2. Распределение контактной и самостоятельной работы при подготовке к занятиям по подразделам**

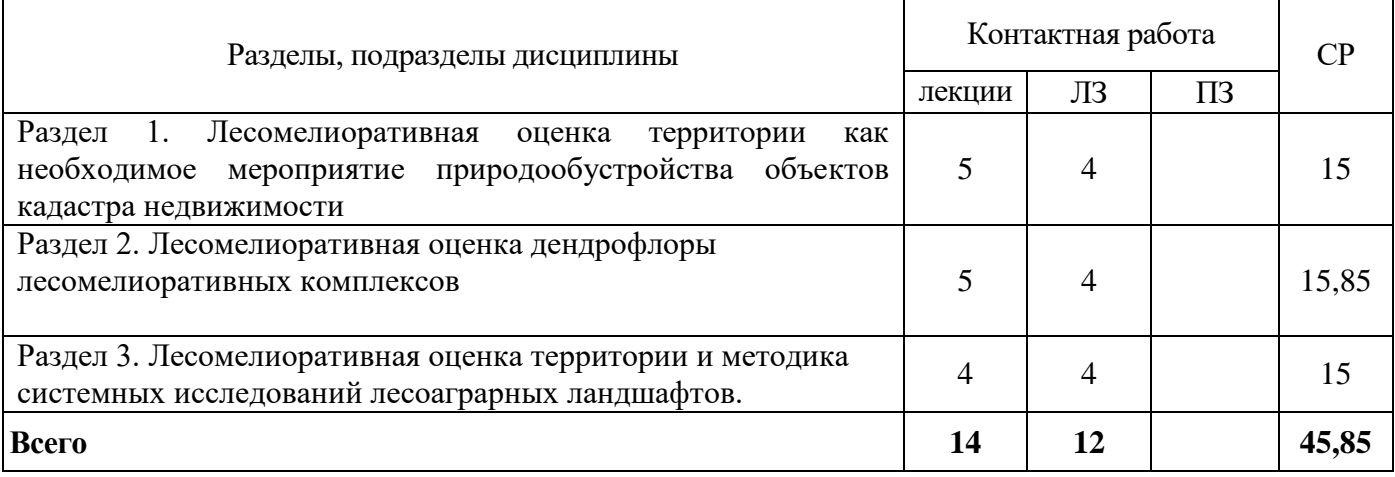

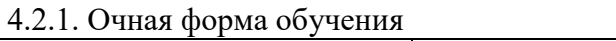

# 4.2.2. Заочная форма обучения

*«Не реализуется»*

## **4.3 Перечень тем и учебно-методического обеспечения для самостоятельной работы студентов.**

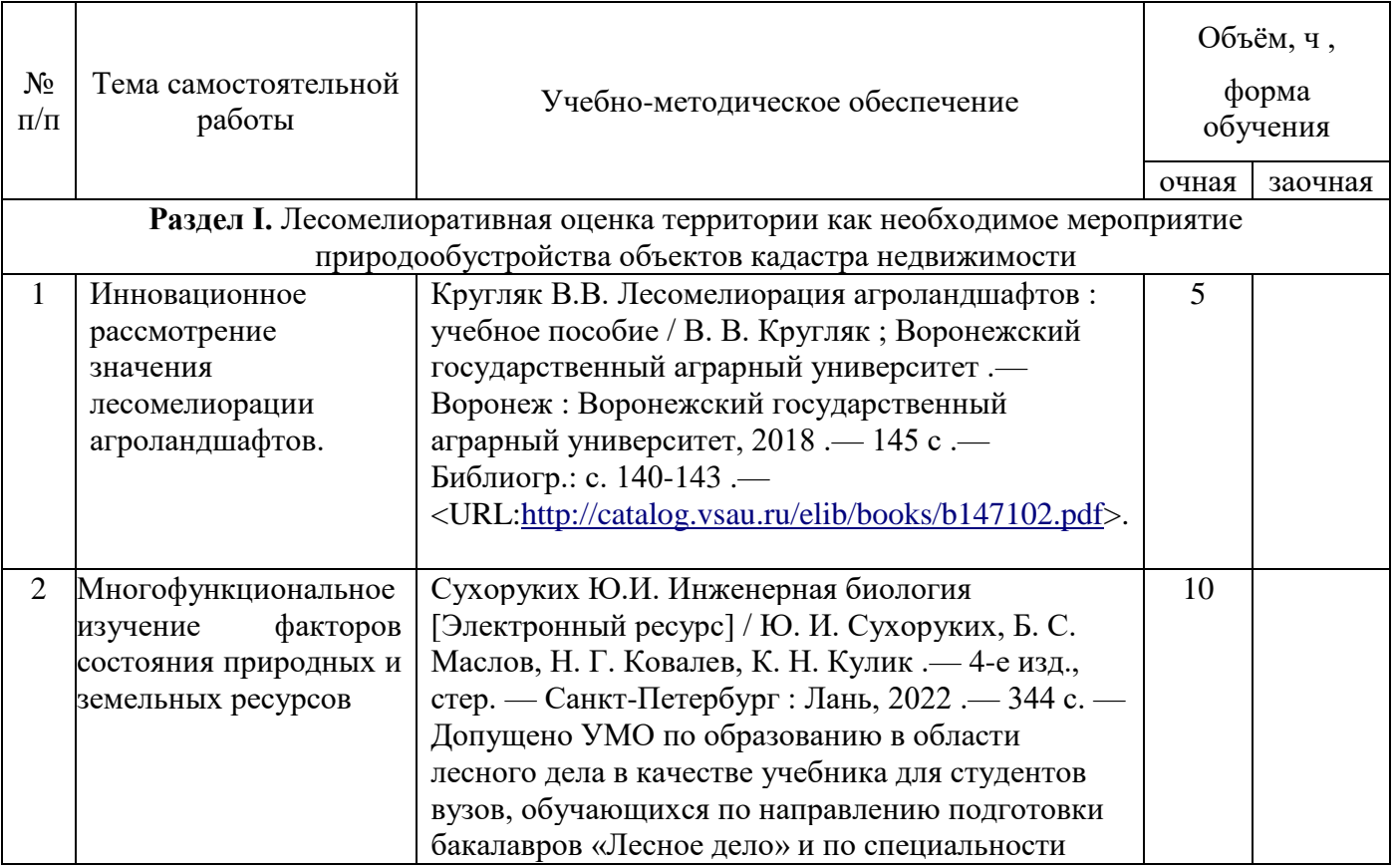

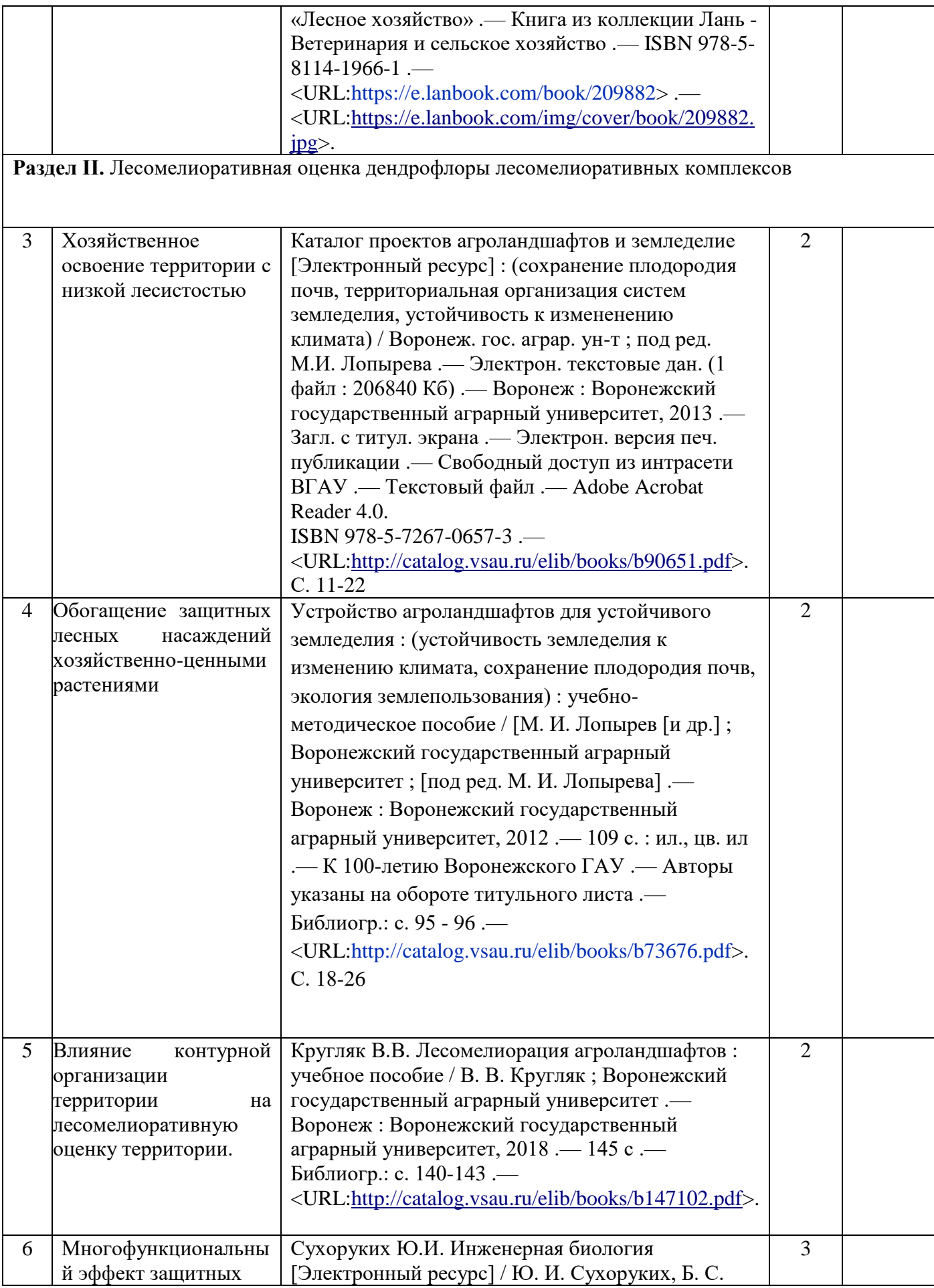

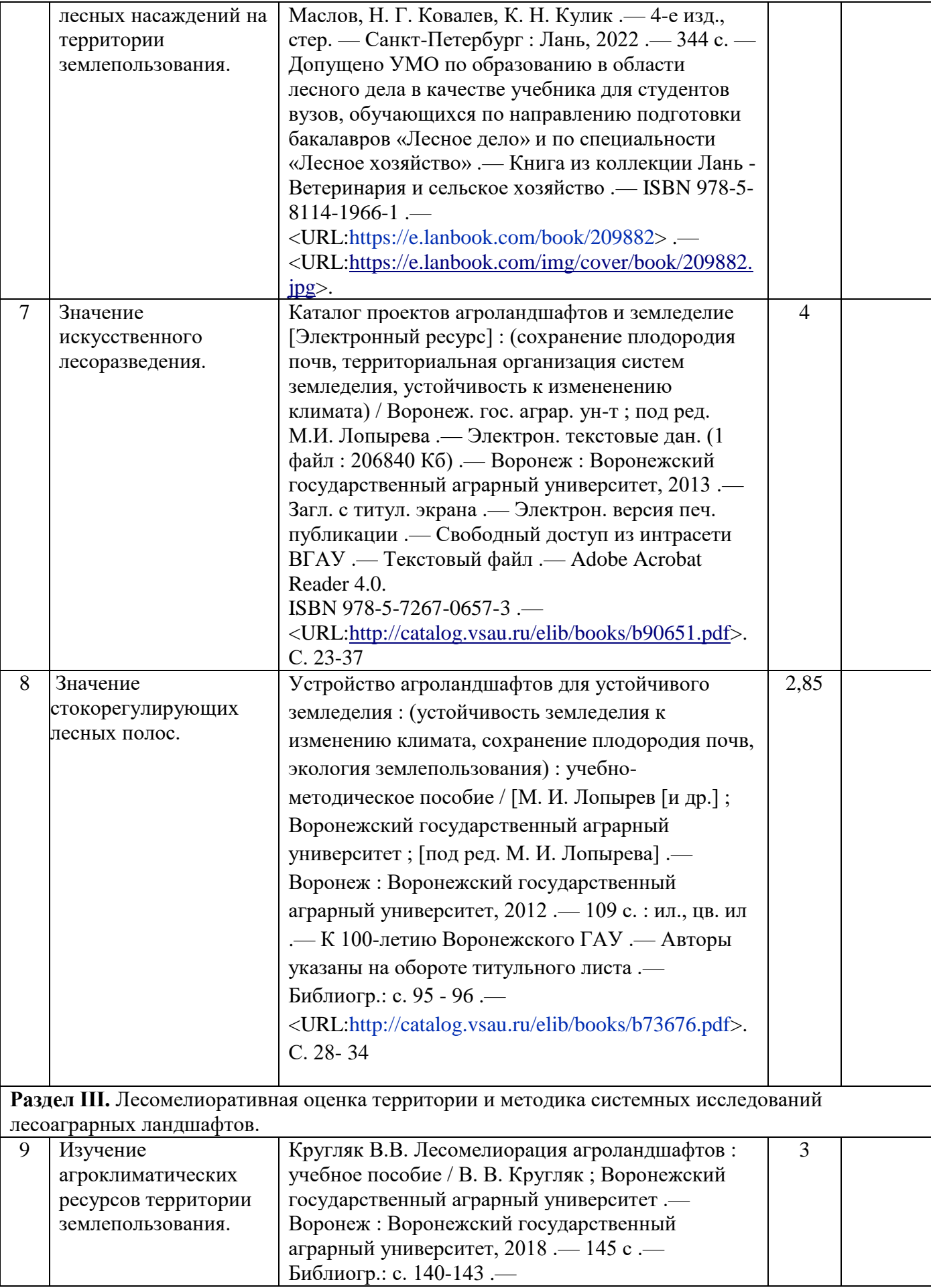

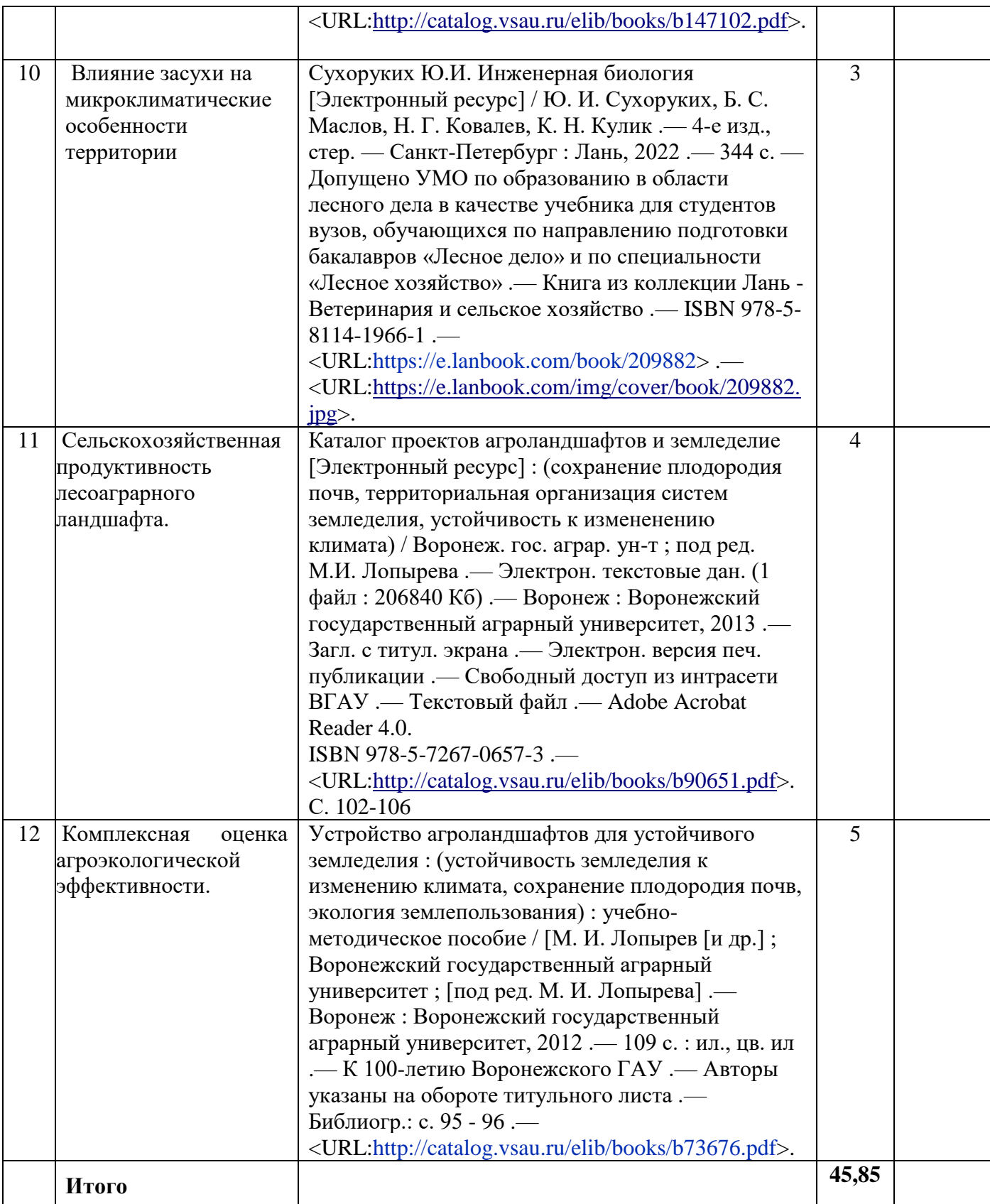

# **5. Фонд оценочных средств для проведения промежуточной аттестации и текущего контроля**

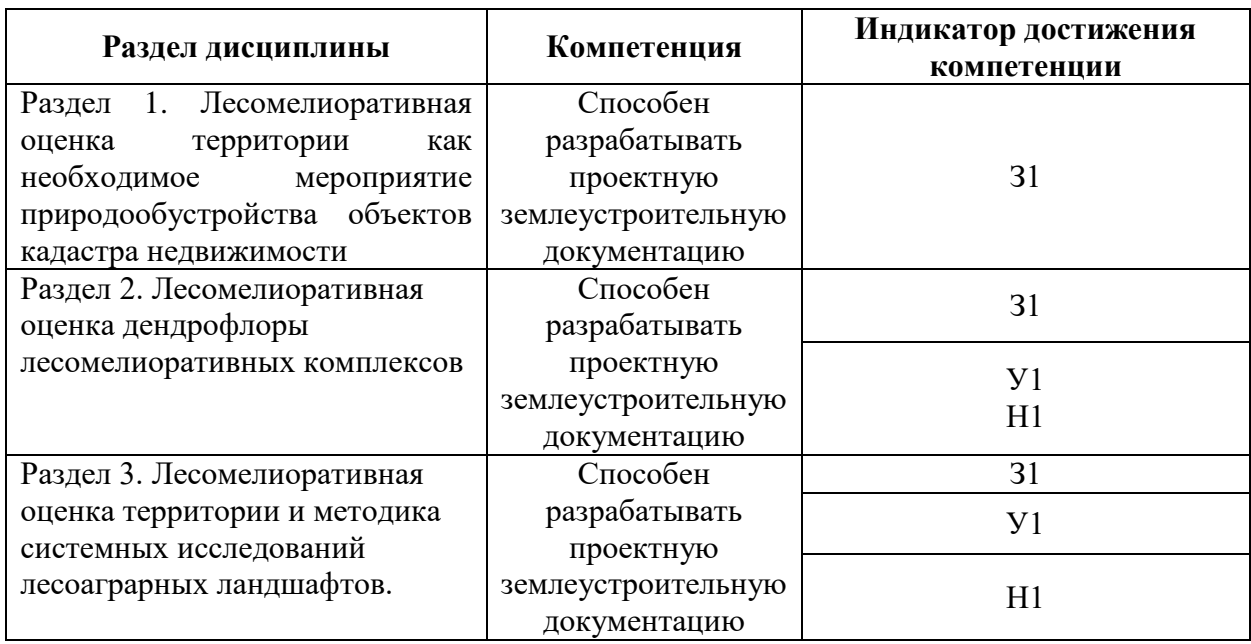

# **5.1. Этапы формирования компетенций**

## **5.2. Шкалы и критерии оценивания достижения компетенций**

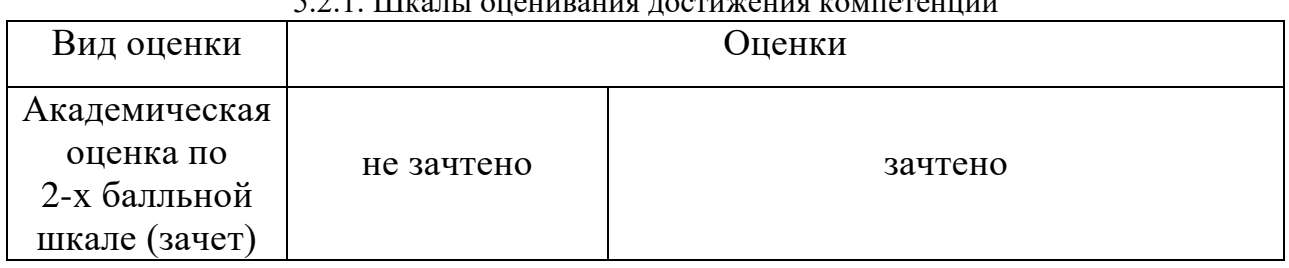

# $5.2.1$  Шкалы оценивания достижения компетенций

### 5.2.2. Критерии оценивания достижения компетенций

#### Критерии оценки на зачете

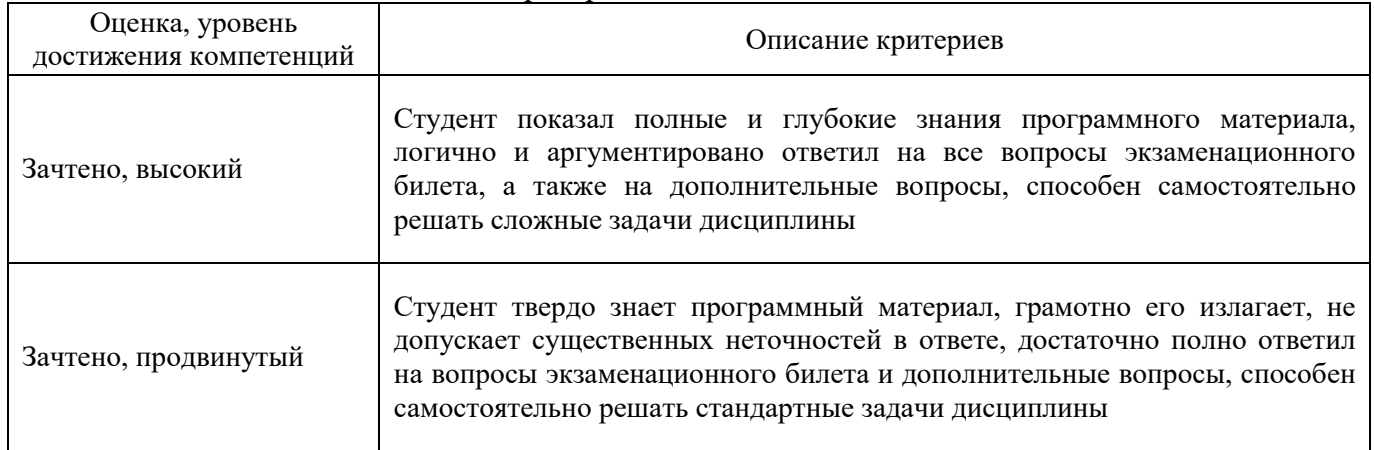

T

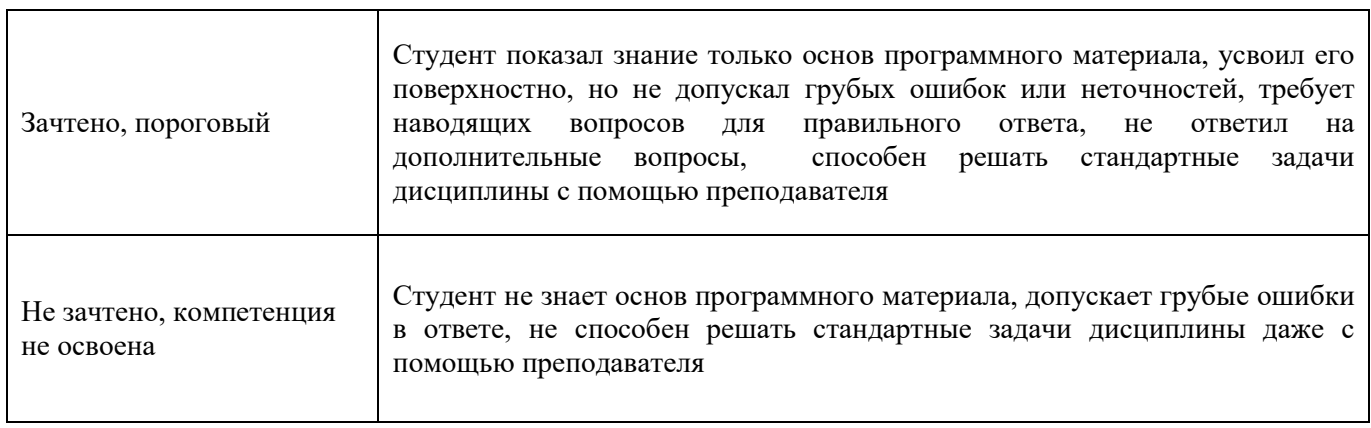

 $\overline{\phantom{0}}$ 

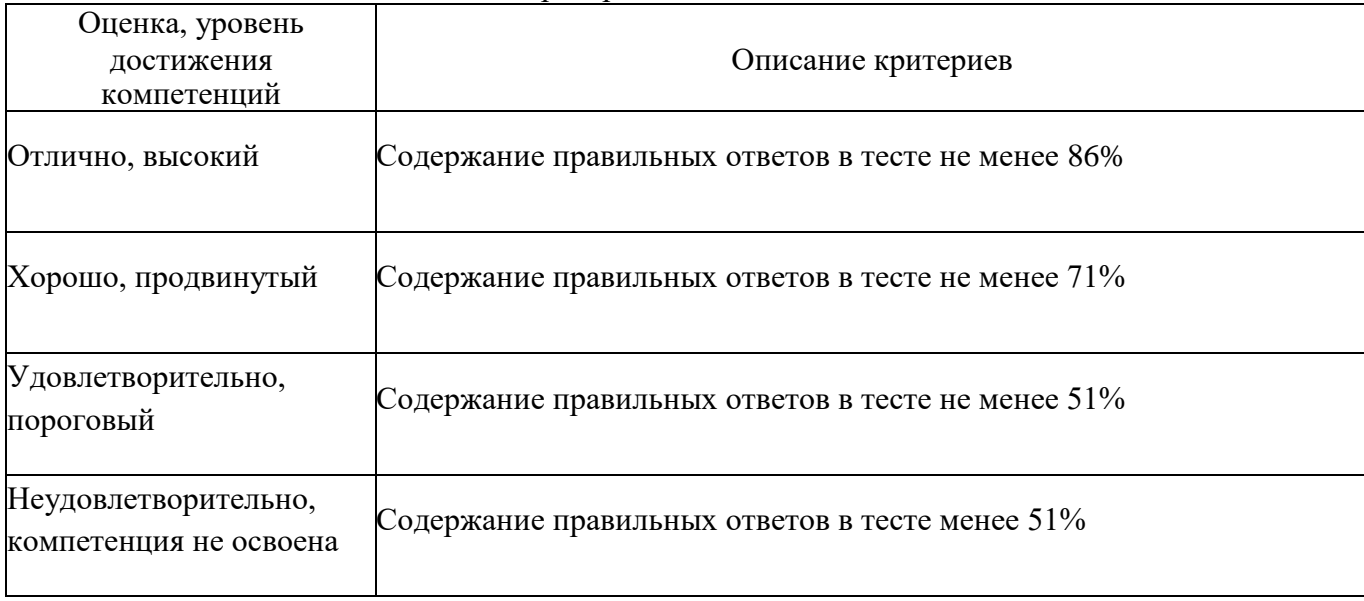

## Критерии оценки тестов

## Критерии оценки устного опроса

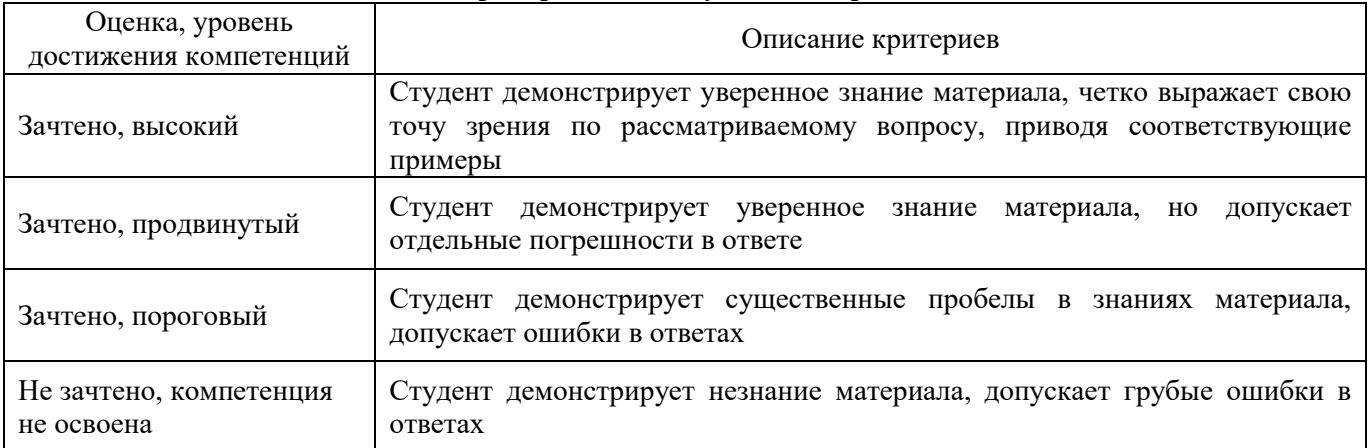

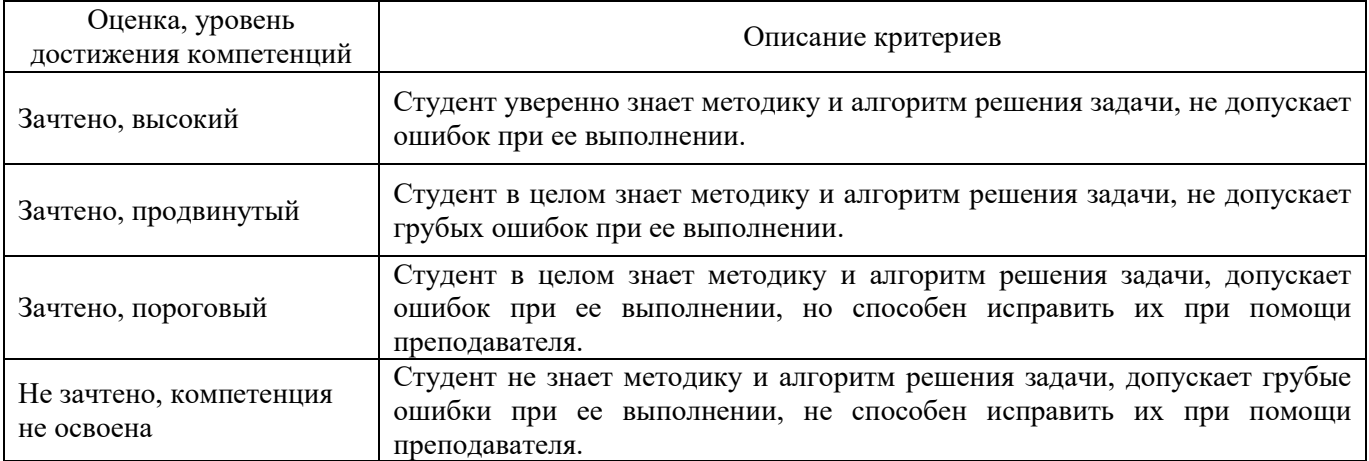

### Критерии оценки решения задач

## **5.3. Материалы для оценки достижения компетенций**

# 5.3.1. Оценочные материалы промежуточной аттестации

5.3.1.1. Вопросы к зачету

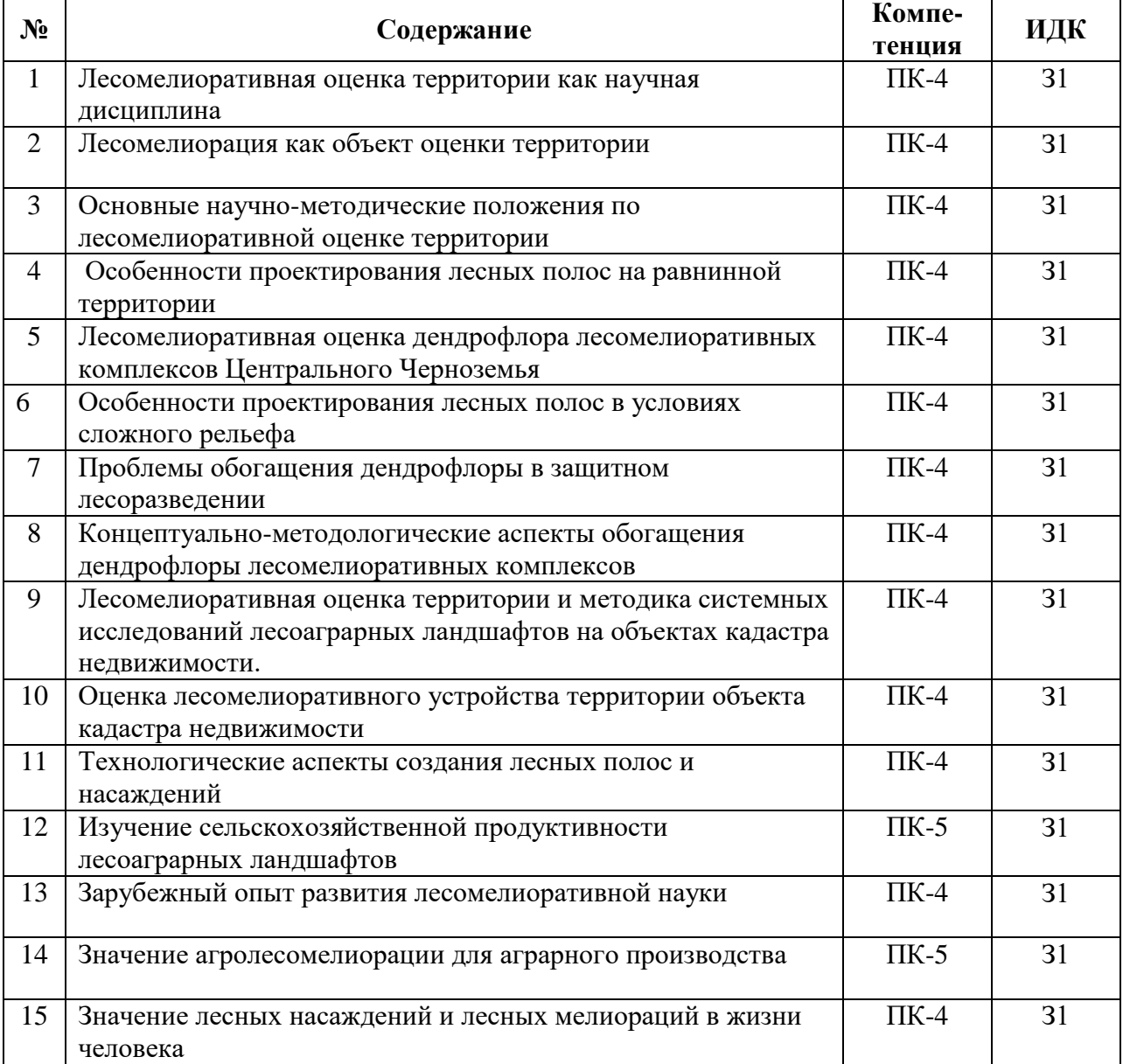

#### **Страница 13 из 33**

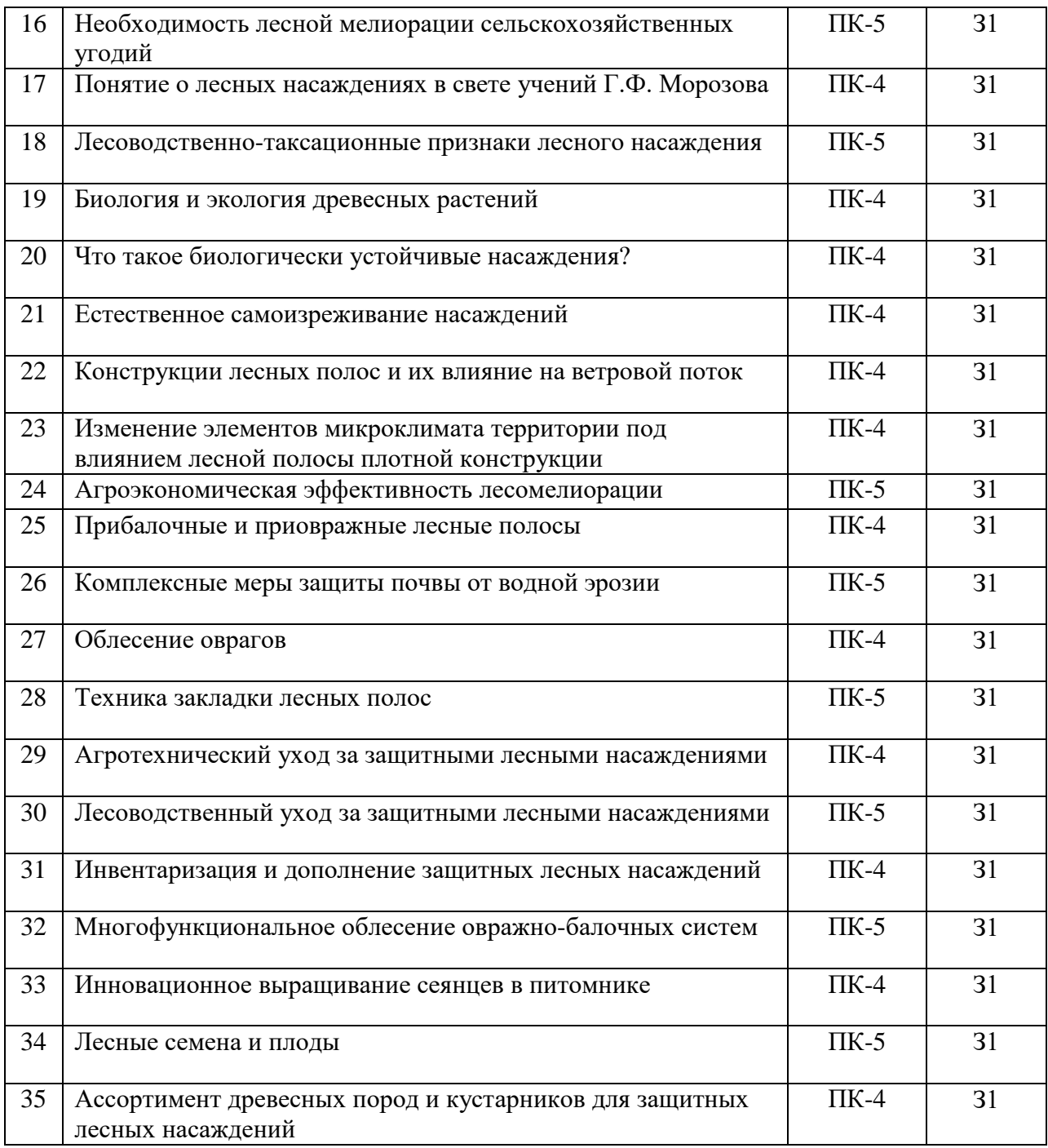

| $N_2$          | Содержание                                                                                                    | Компе-<br>тенция | ИДК |
|----------------|----------------------------------------------------------------------------------------------------|------------------|-----|
|                | Определить расход воды на наружное пожаротушение<br>населенных пунктов, л/с, для количества жителей (до 5000<br>жителей), при застройке трёхэтажными зданиями,<br>потребуется количество воды, л/с:<br>$(A) - 10;$<br>$E) - 20$ ;<br>$B) - 30$ ; | $\Pi K-4$        | У1  |
| $\overline{2}$ | Определить с<br>справочника<br>помощью<br>показатели<br>интенсивности рубок ухода (осветление и прочистка) в                                                                                                    | $\Pi K-5$        | V1  |

5.3.1.2. Задачи к зачету

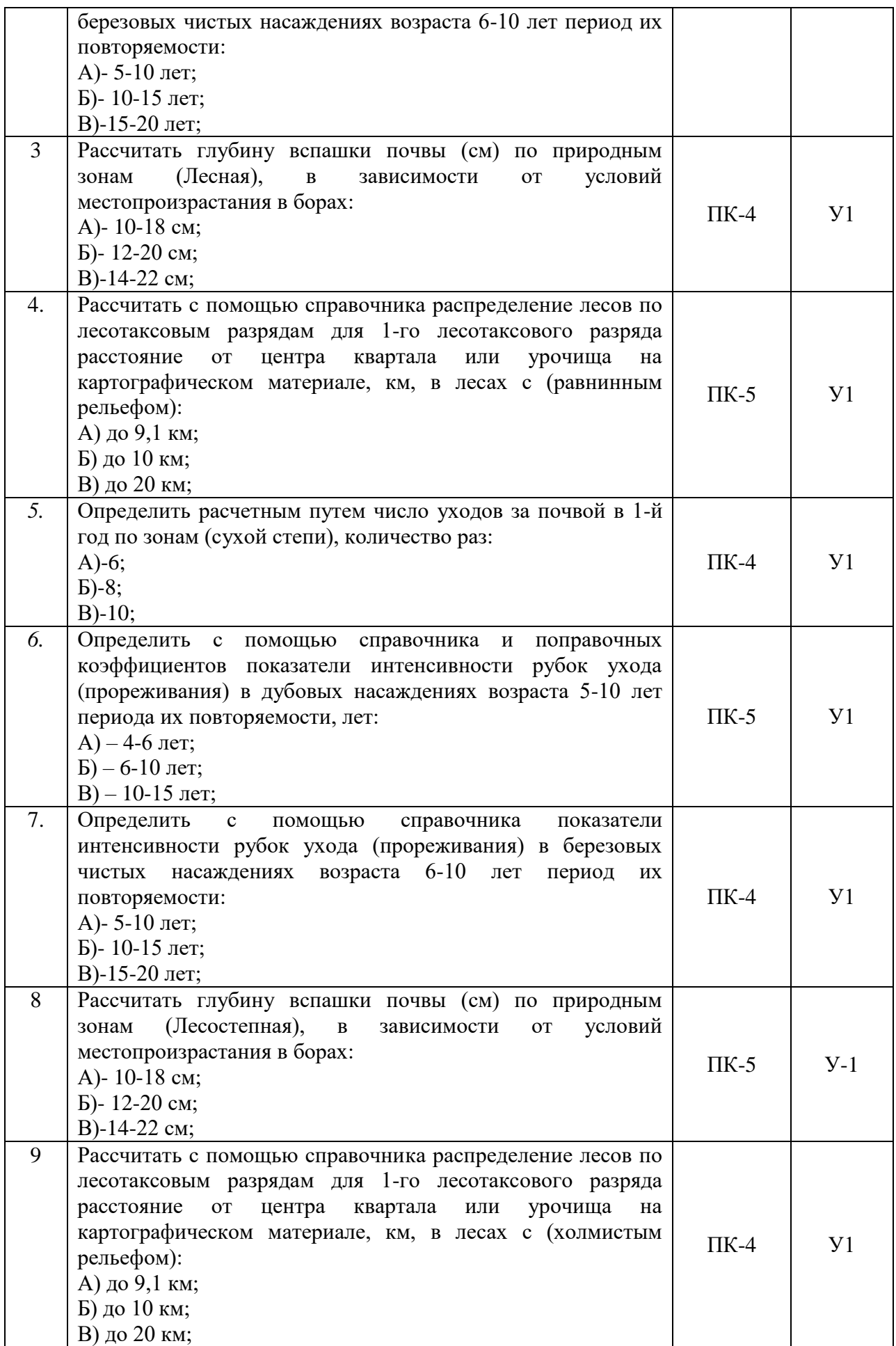

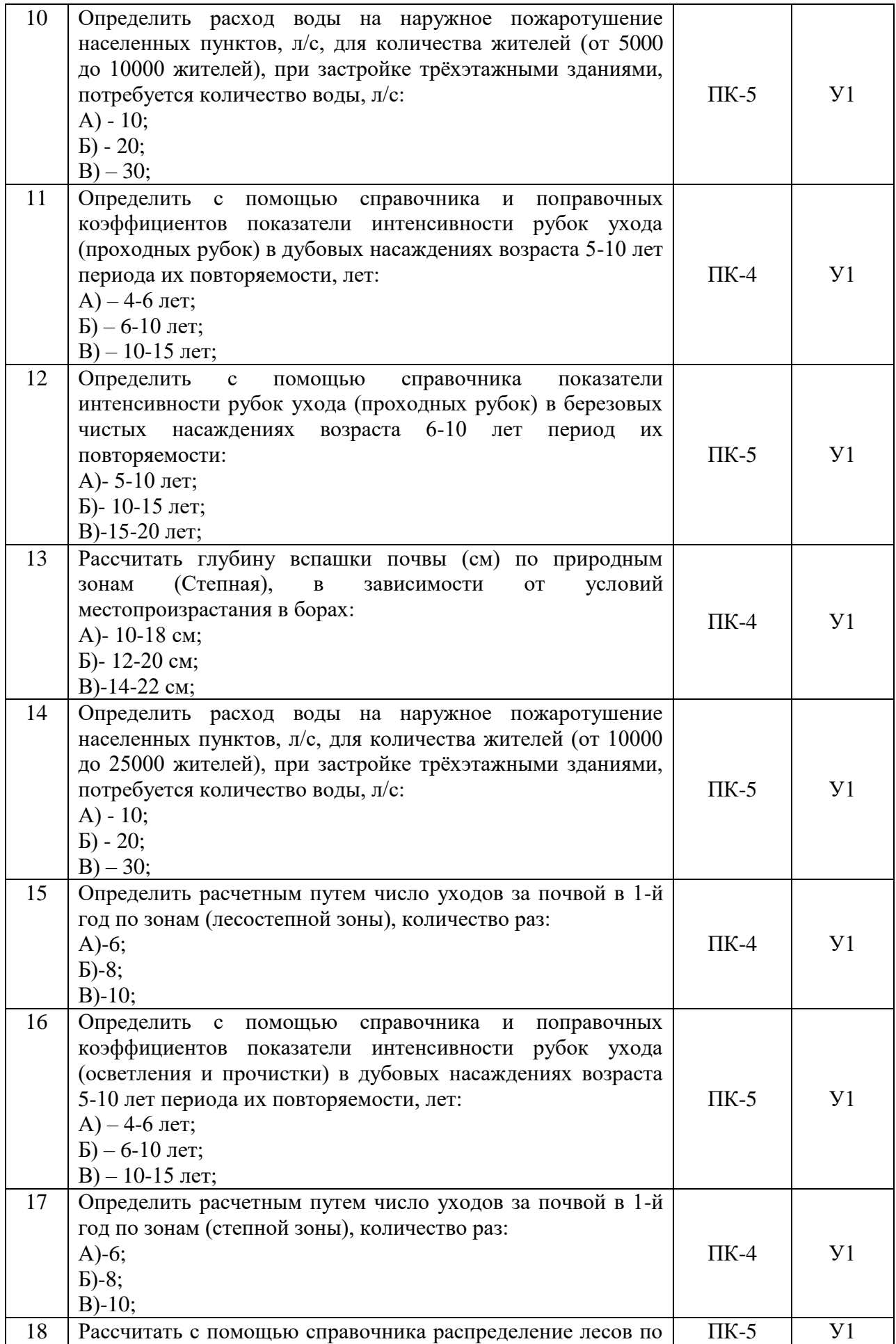

#### **Страница 16 из 33**

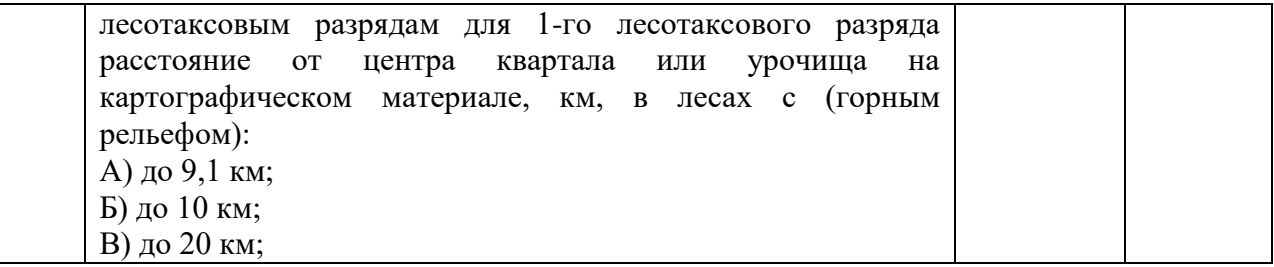

- 5.3.1.3. Вопросы к экзамену *«Не предусмотрены»*
- 5.3.1.4. Вопросы к зачету с оценкой *«Не предусмотрен»*
- 5.3.1.5. Перечень тем курсовых проектов (работ) *«Не предусмотрены»*
- 5.3.1.6. Вопросы к защите курсового проекта (работы) *«Не предусмотрен»*
- 5.3.2. Оценочные материалы текущего контроля

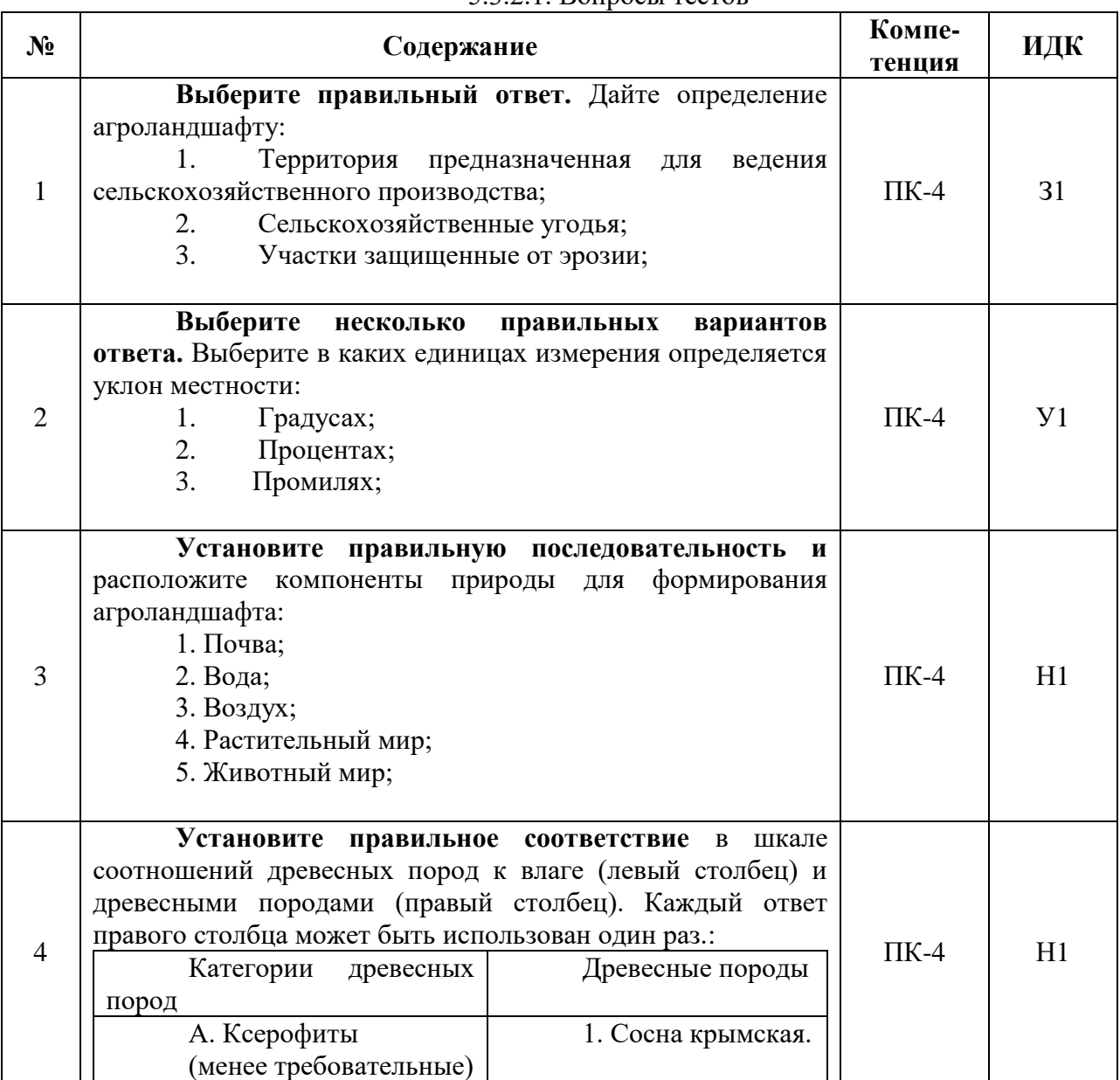

### 5.3.2.1. Вопросы тестов

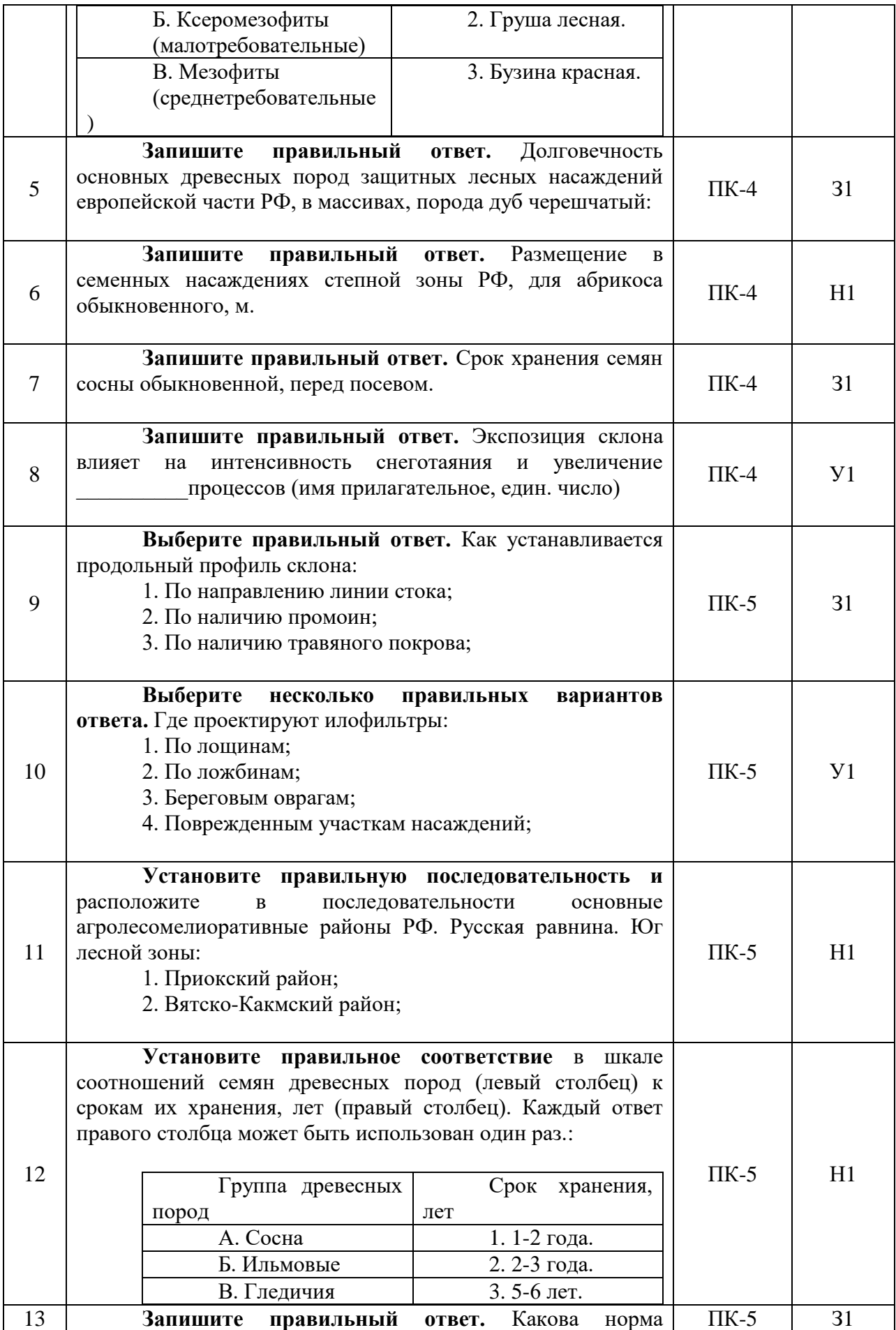

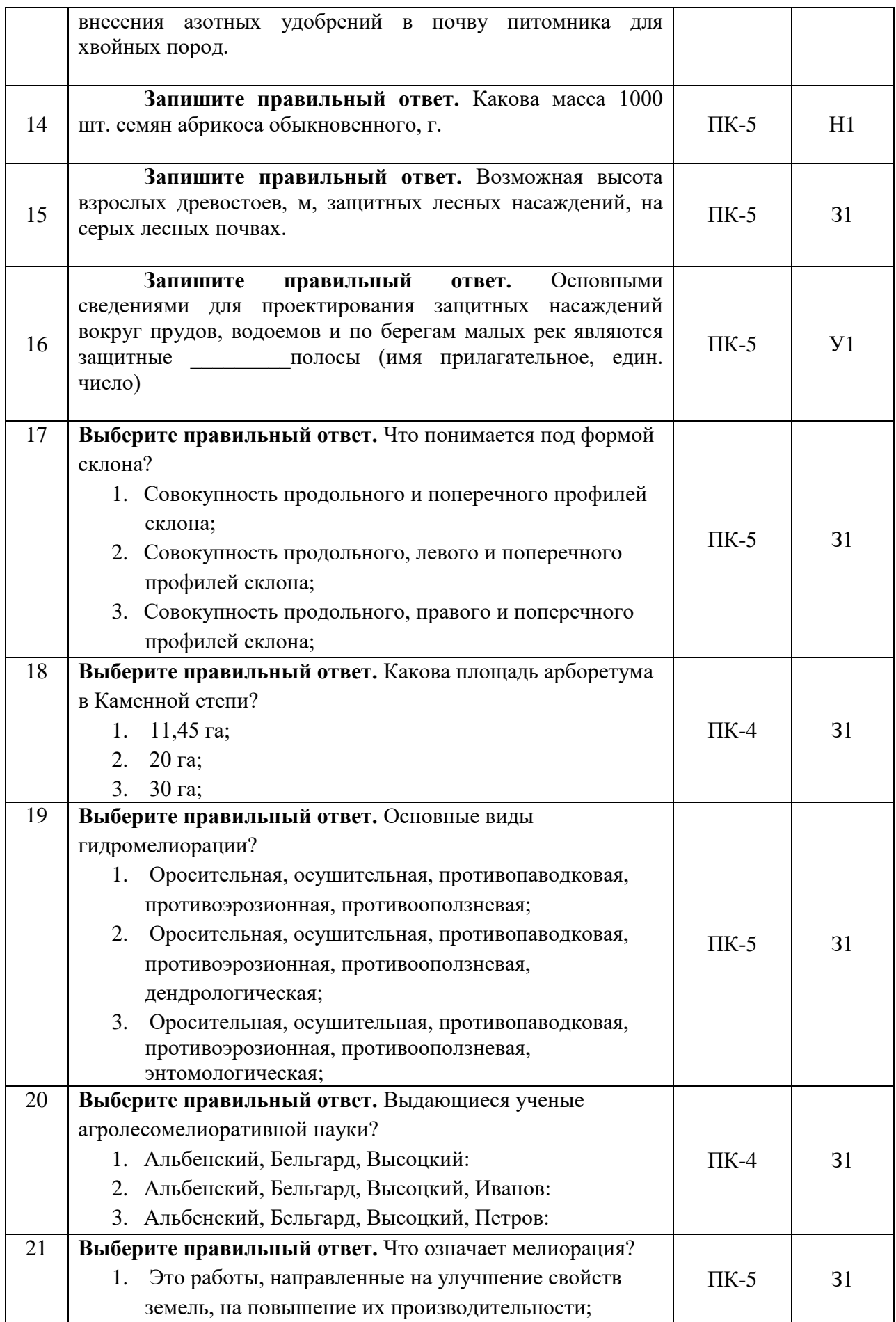

#### **Страница 19 из 33**

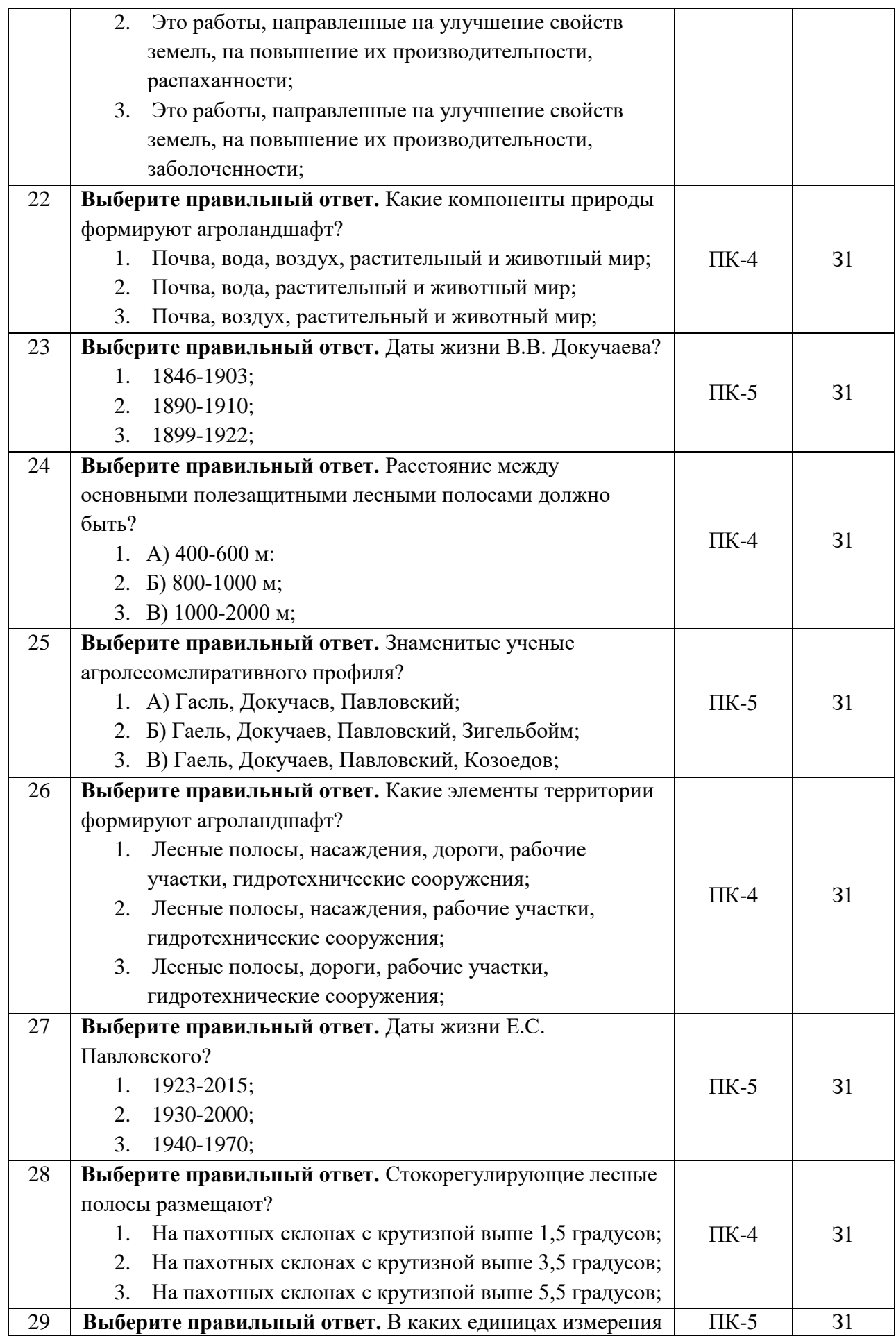

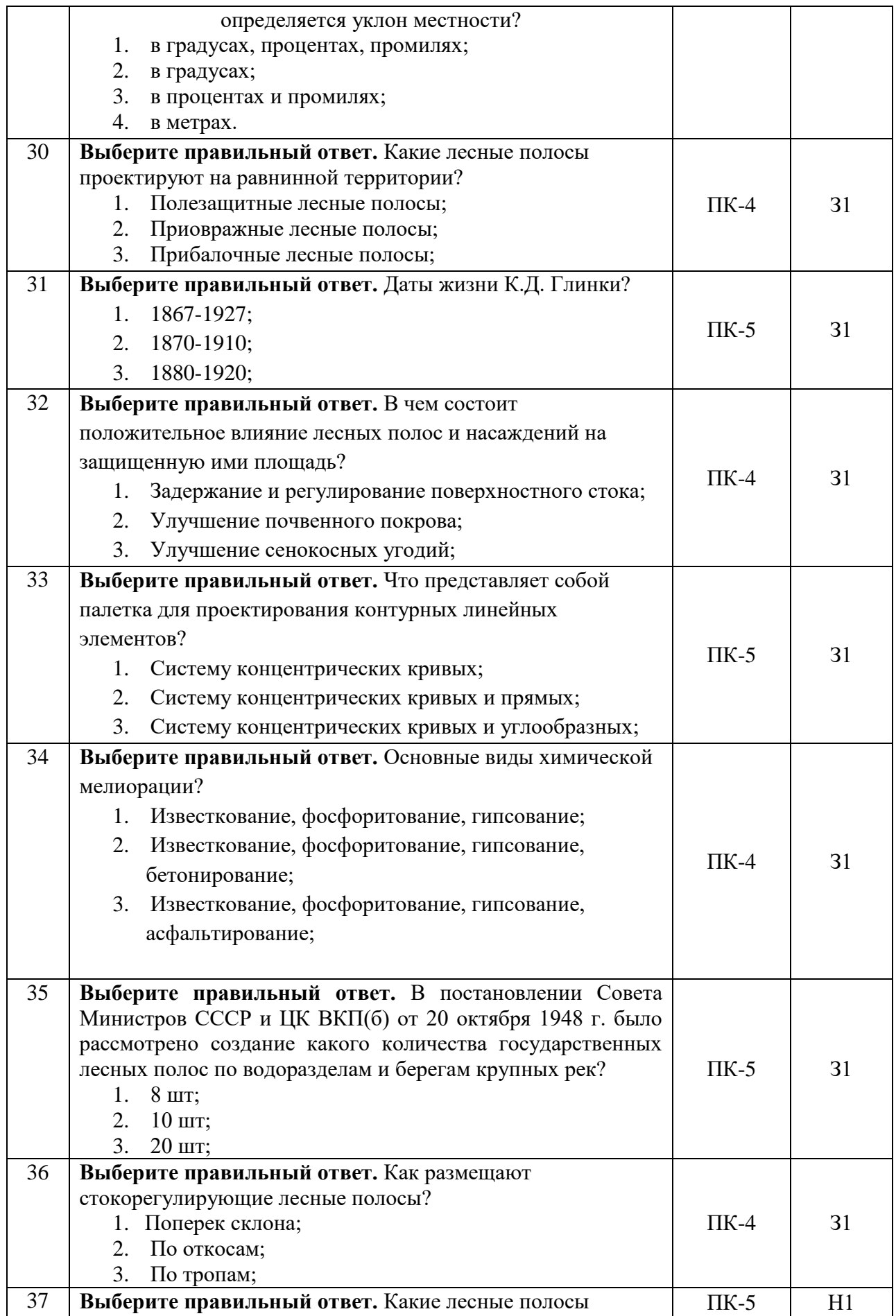

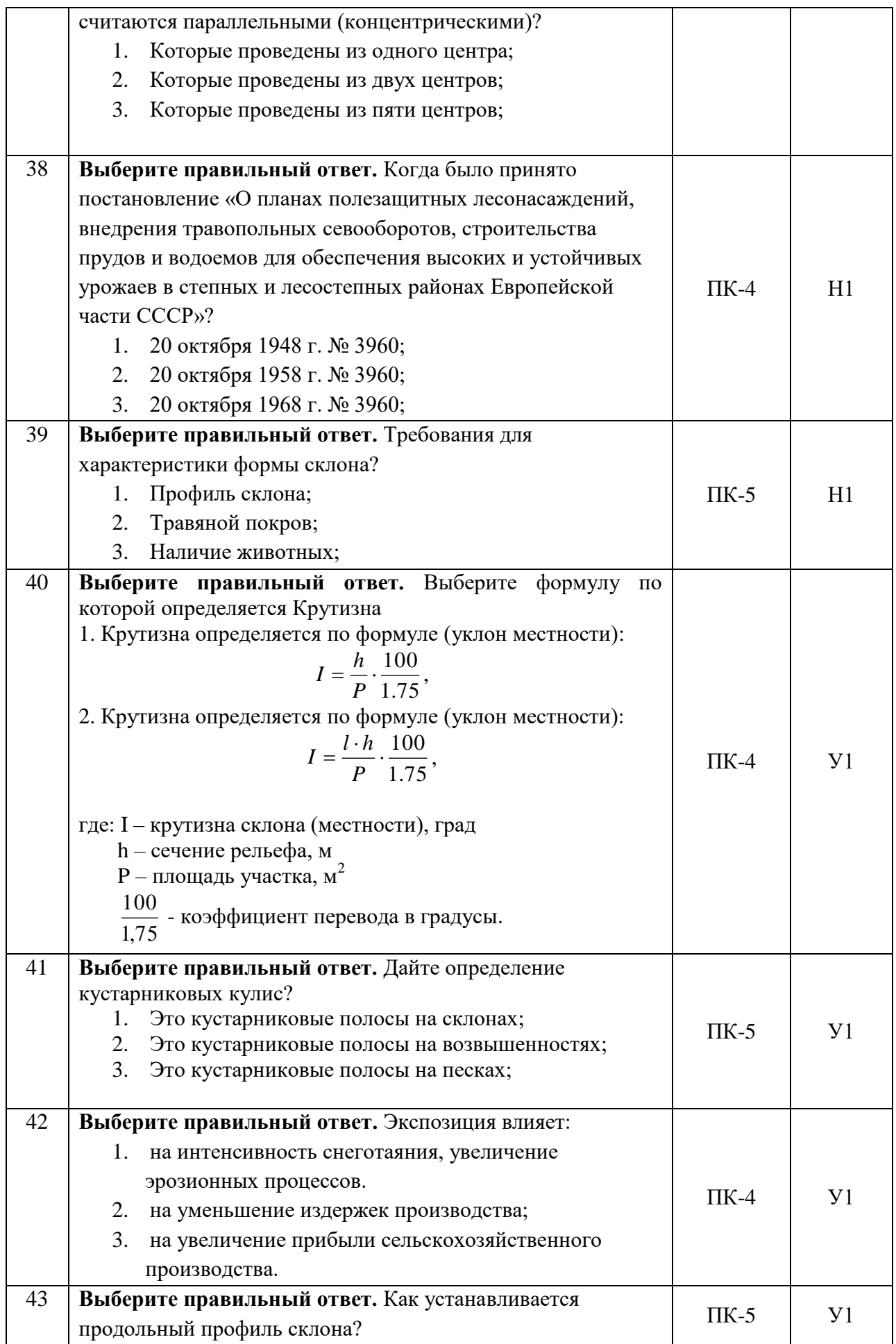

#### **Страница 22 из 33**

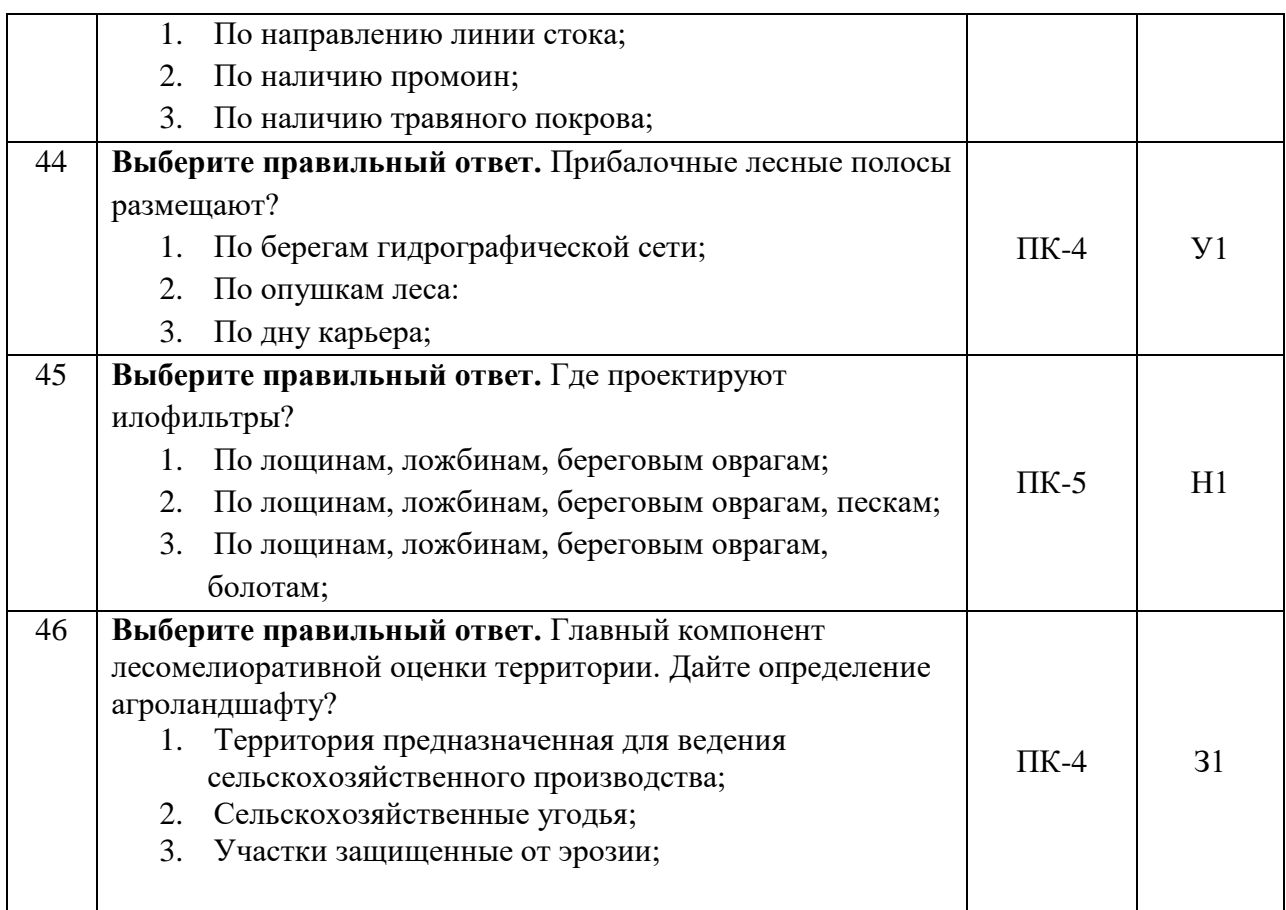

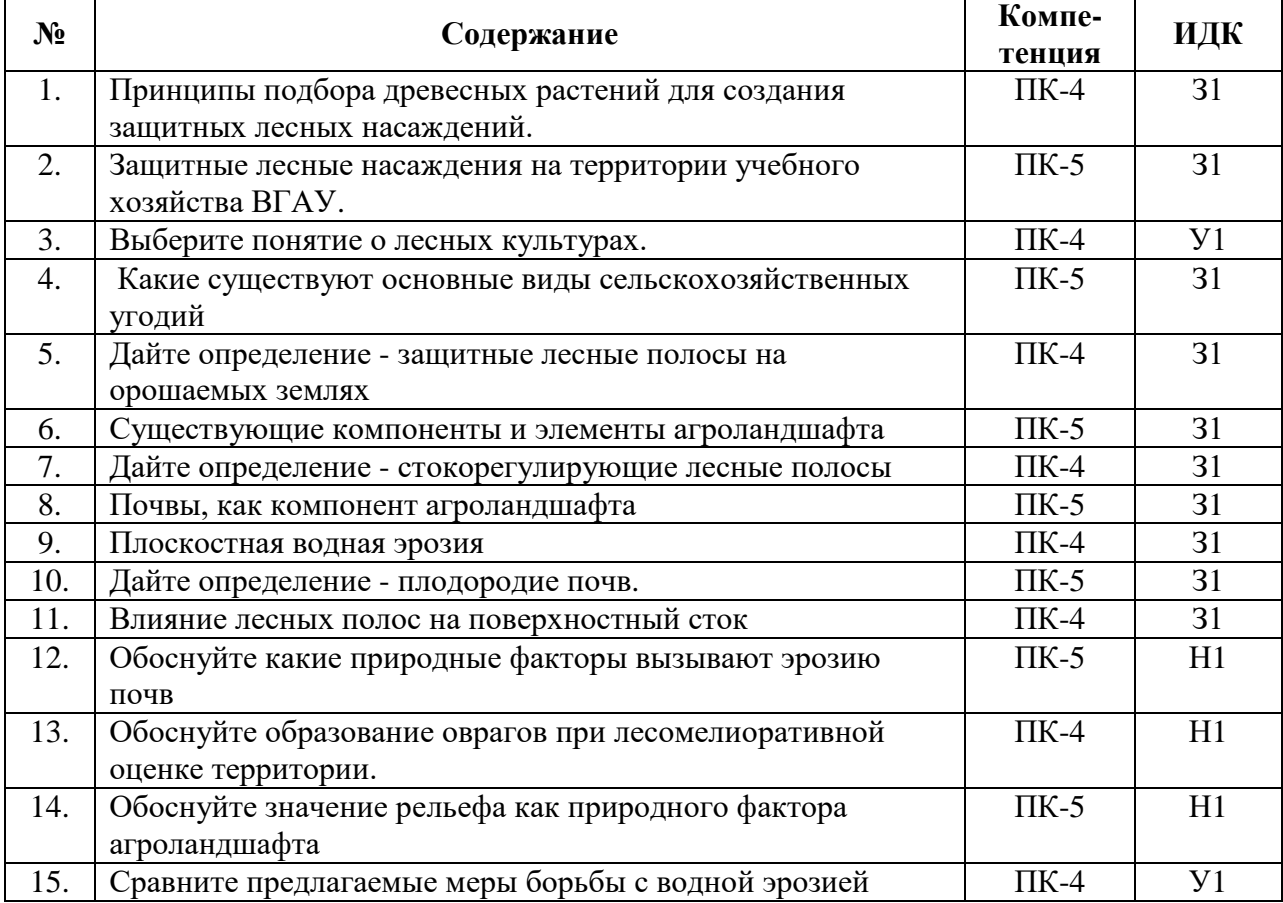

### 5.3.2.2. Вопросы для устного опроса

#### **Страница 23 из 33**

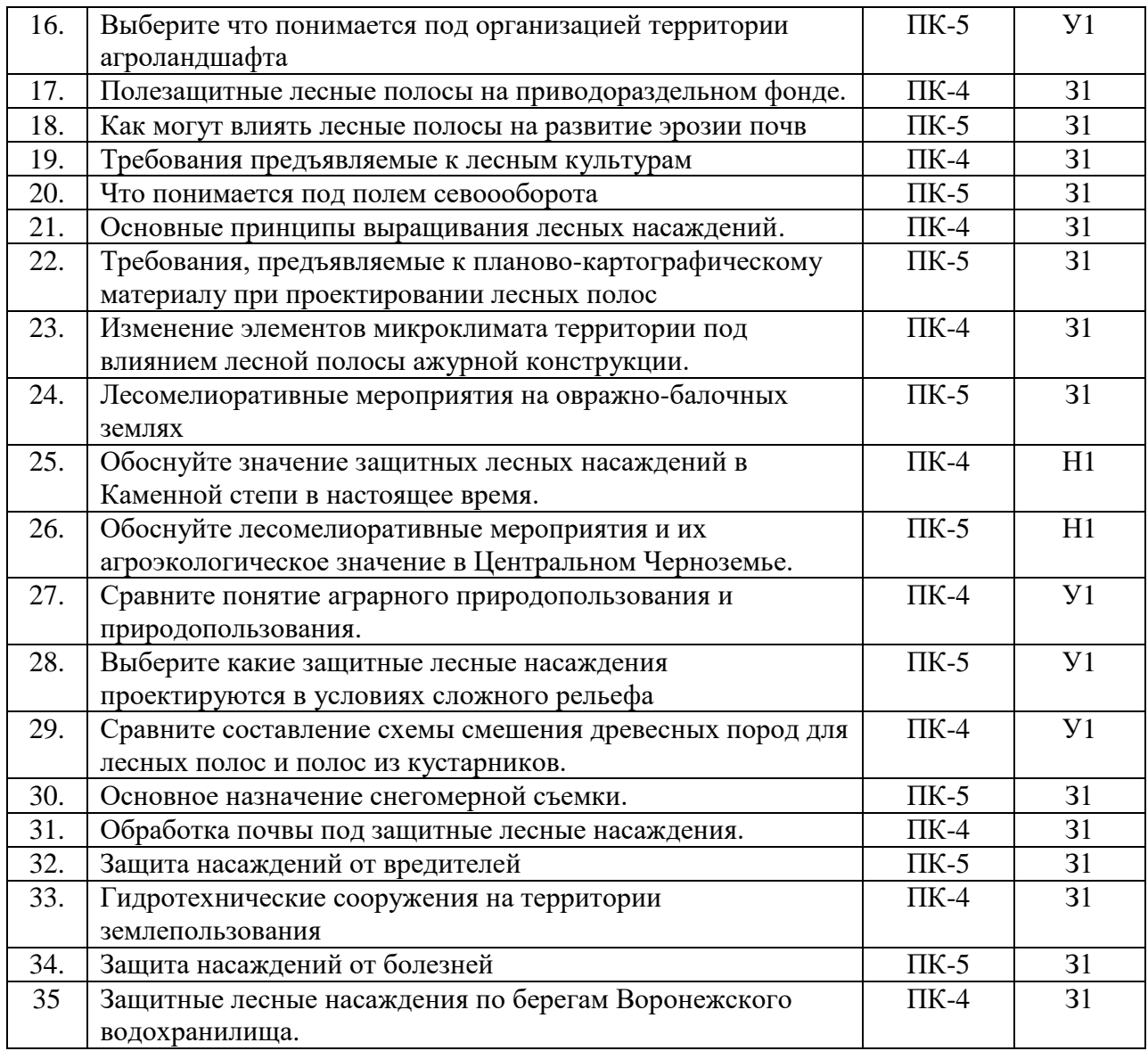

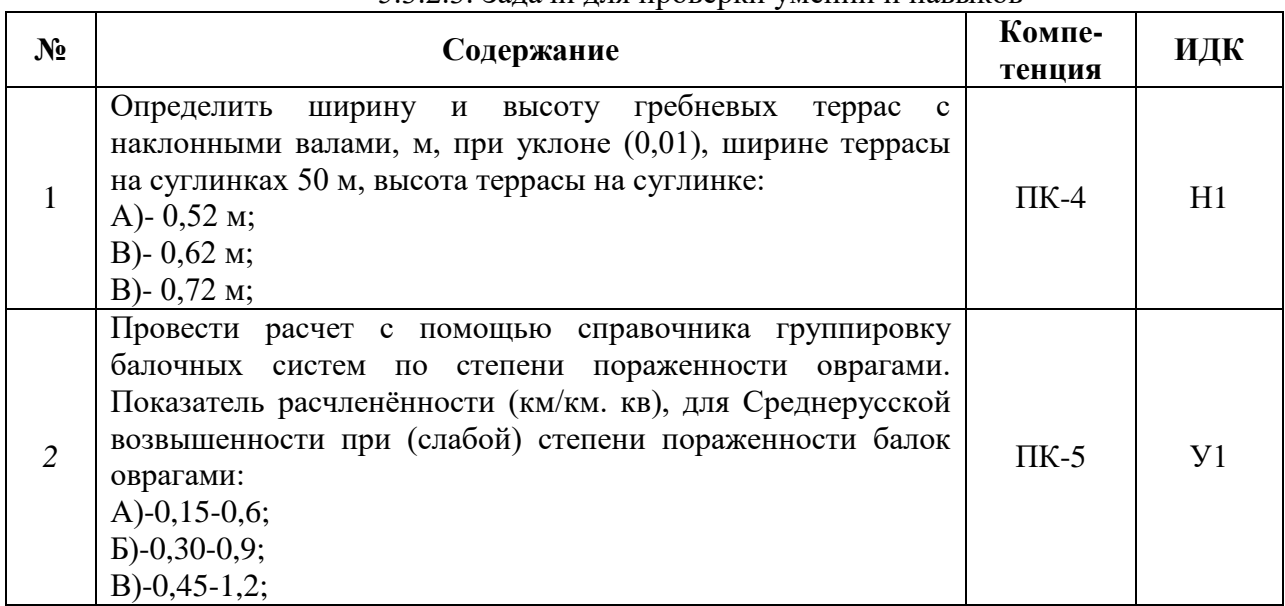

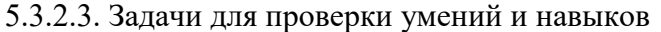

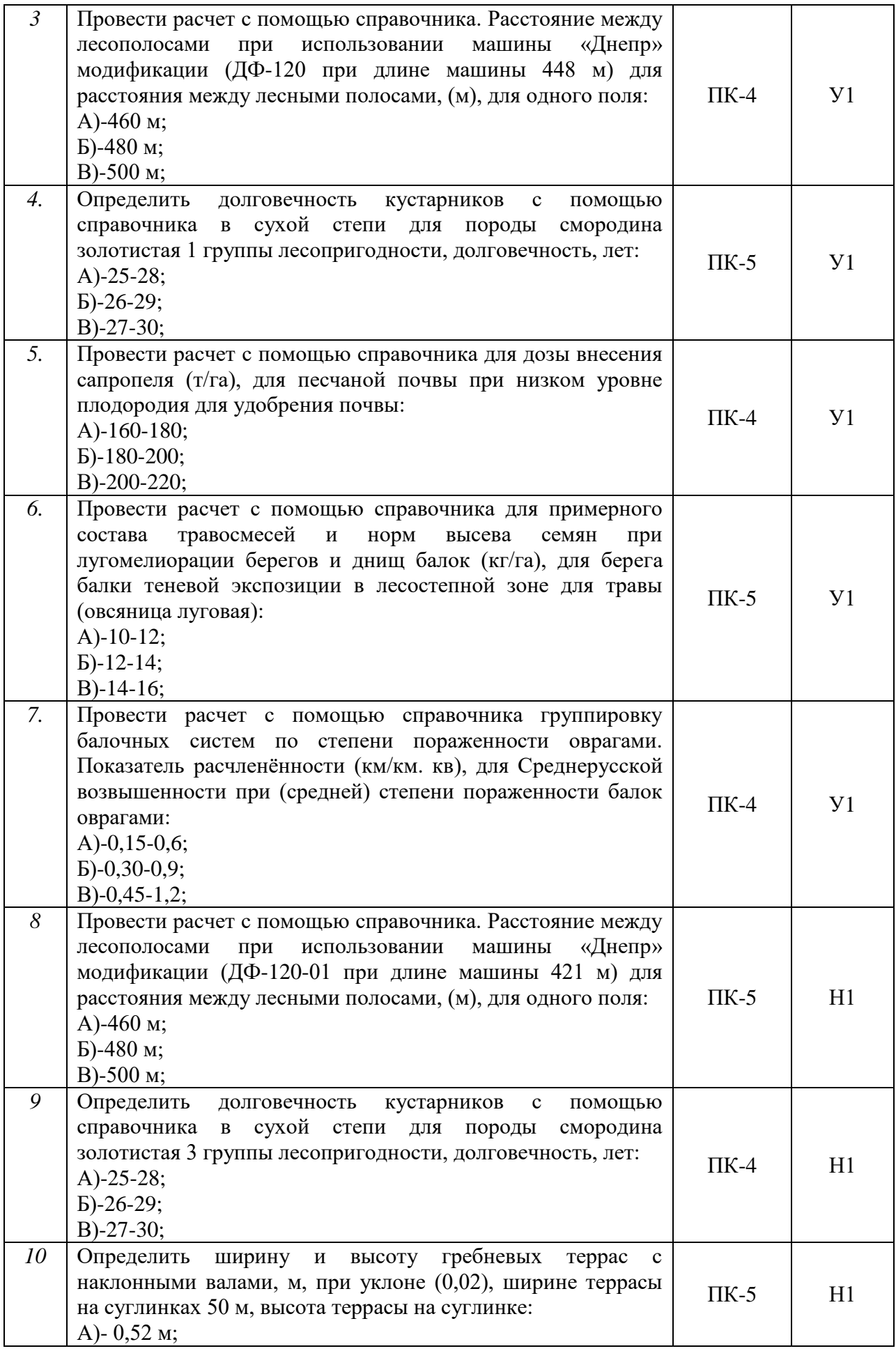

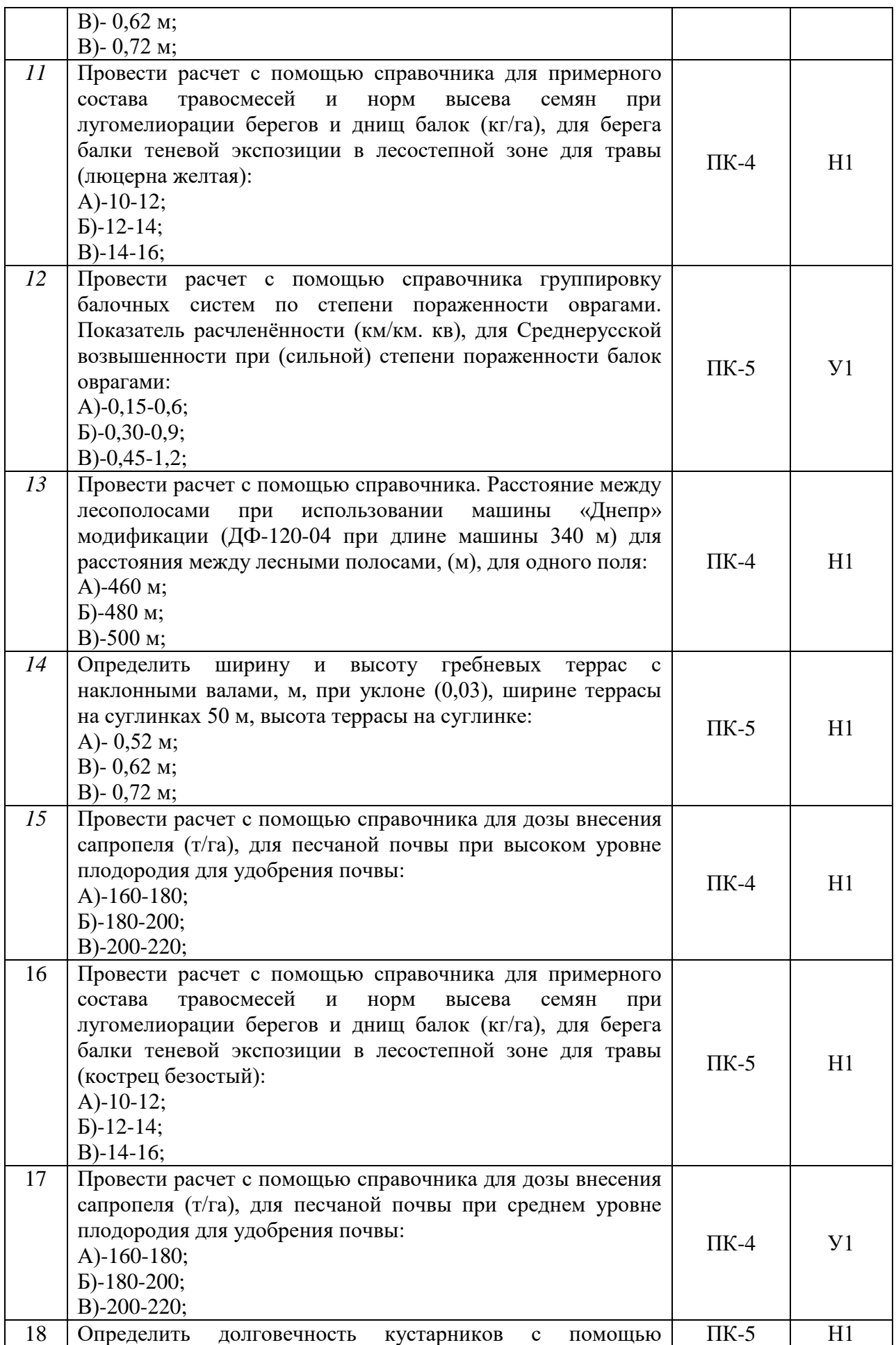

З1

Нормативные документы, нормативно-техническую документацию по

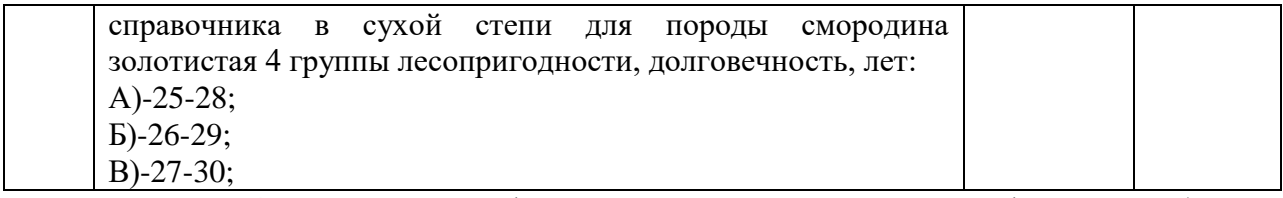

5.3.2.4. Перечень тем рефератов, контрольных, расчетно-графических работ *«Не предусмотрены»*

5.3.2.5. Вопросы для контрольной (расчетно-графической) работы *«Не предусмотрены»*

#### **5.4. Система оценивания достижения компетенций**

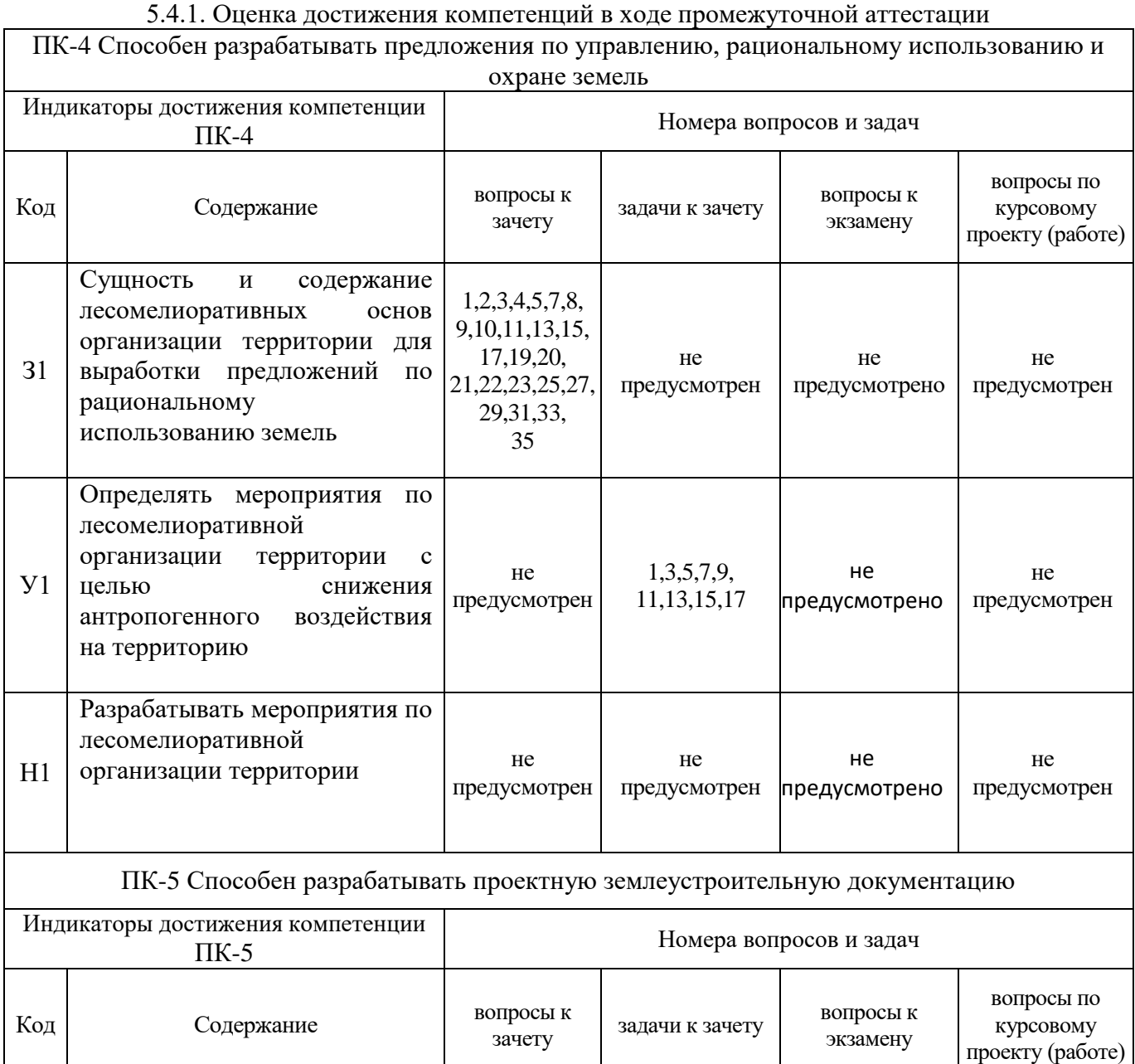

12,14,16,18, 24,26,28, 30,32,34

не предусмотрен

не предусмотрен

не предусмотрен

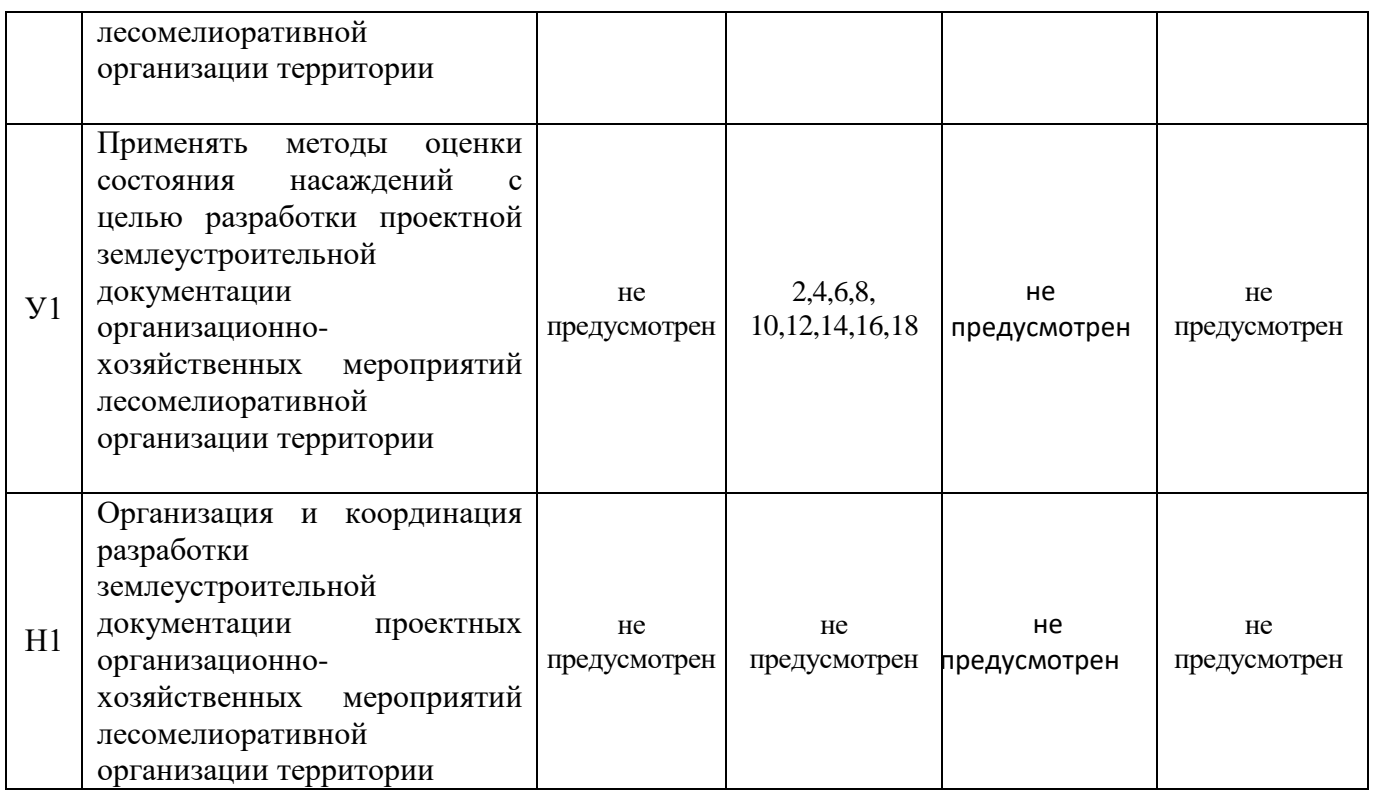

## 5.4.2. Оценка достижения компетенций в ходе текущего контроля

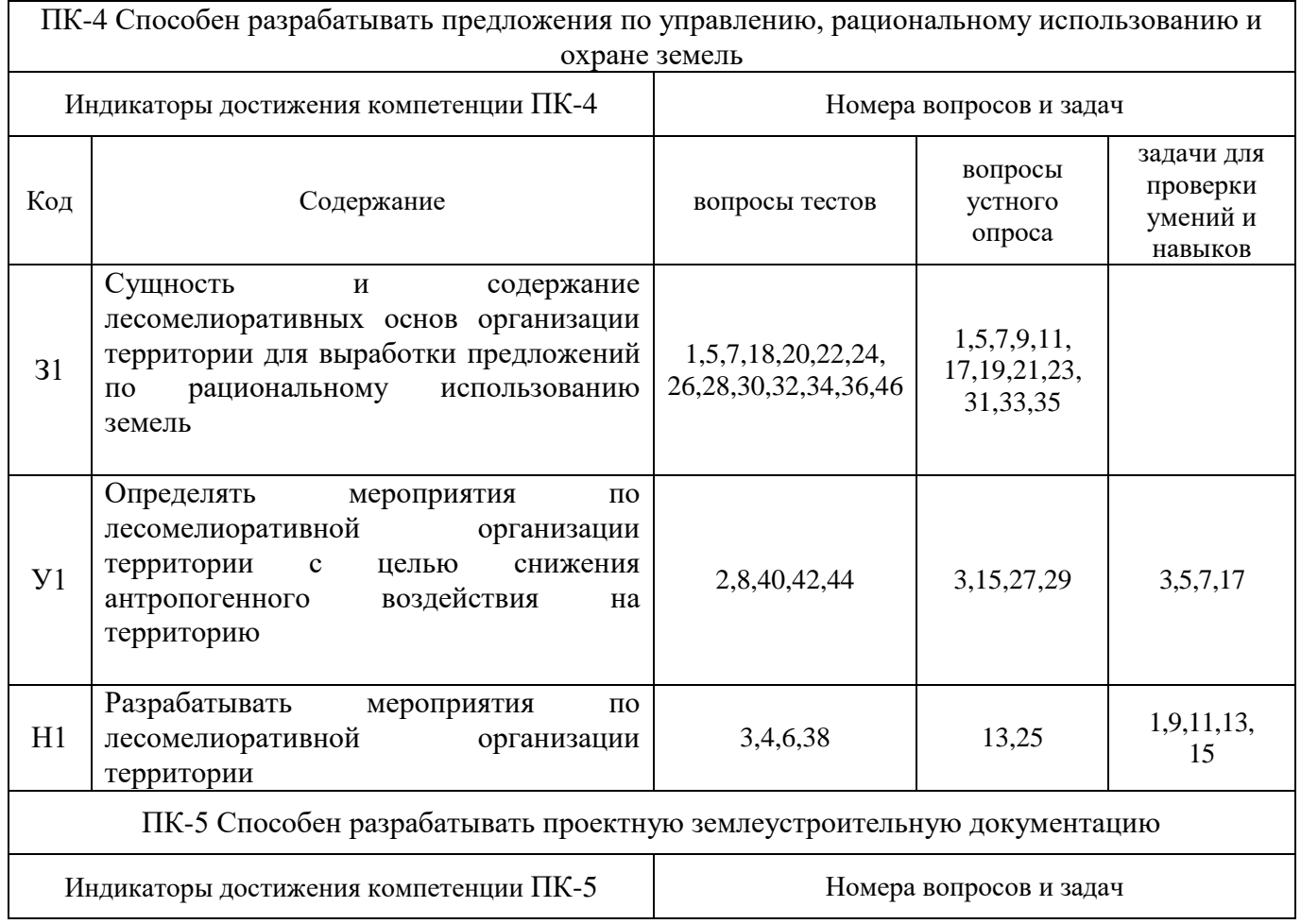

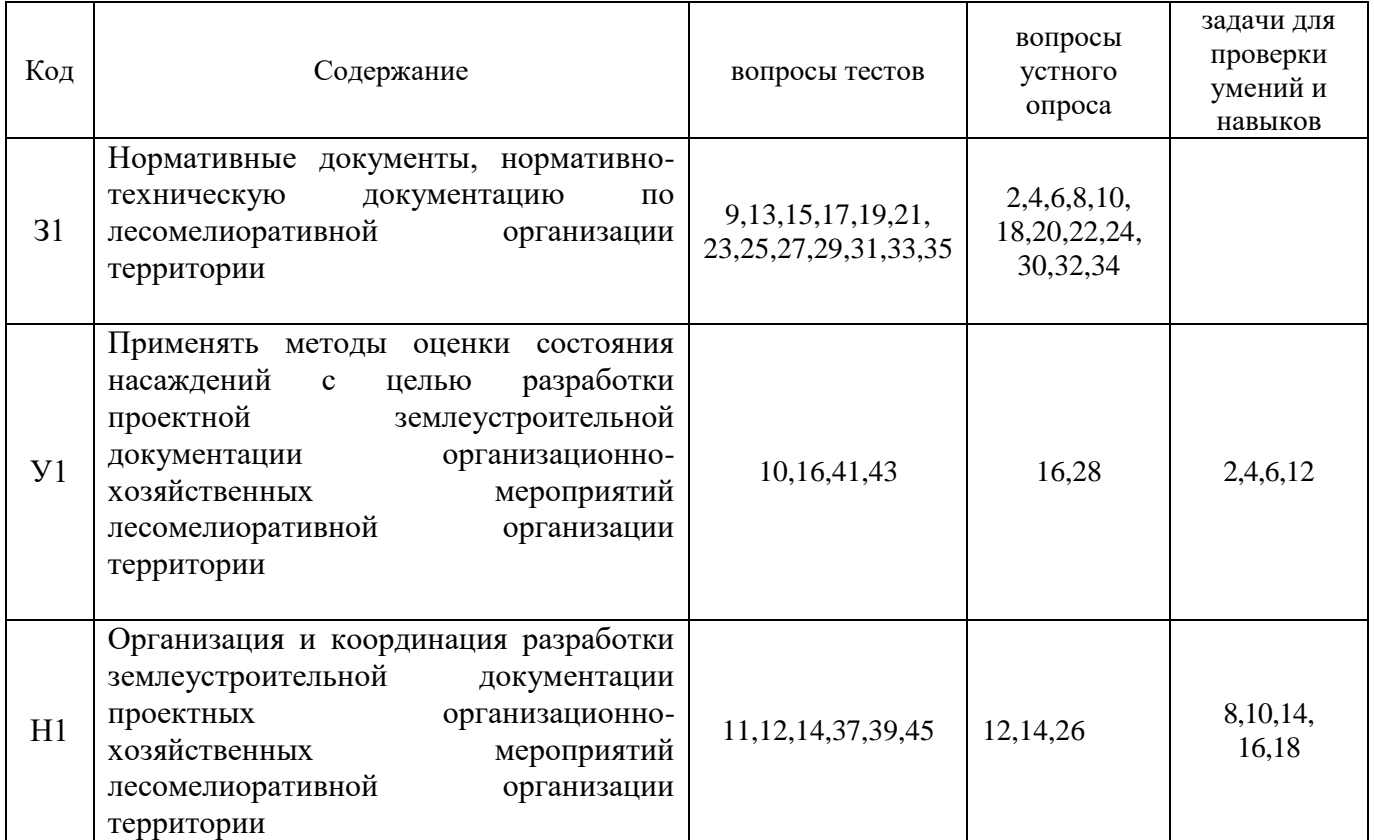

# **6. Учебно-методическое и информационное обеспечение дисциплины**

# **6.1. Рекомендуемая литература.**

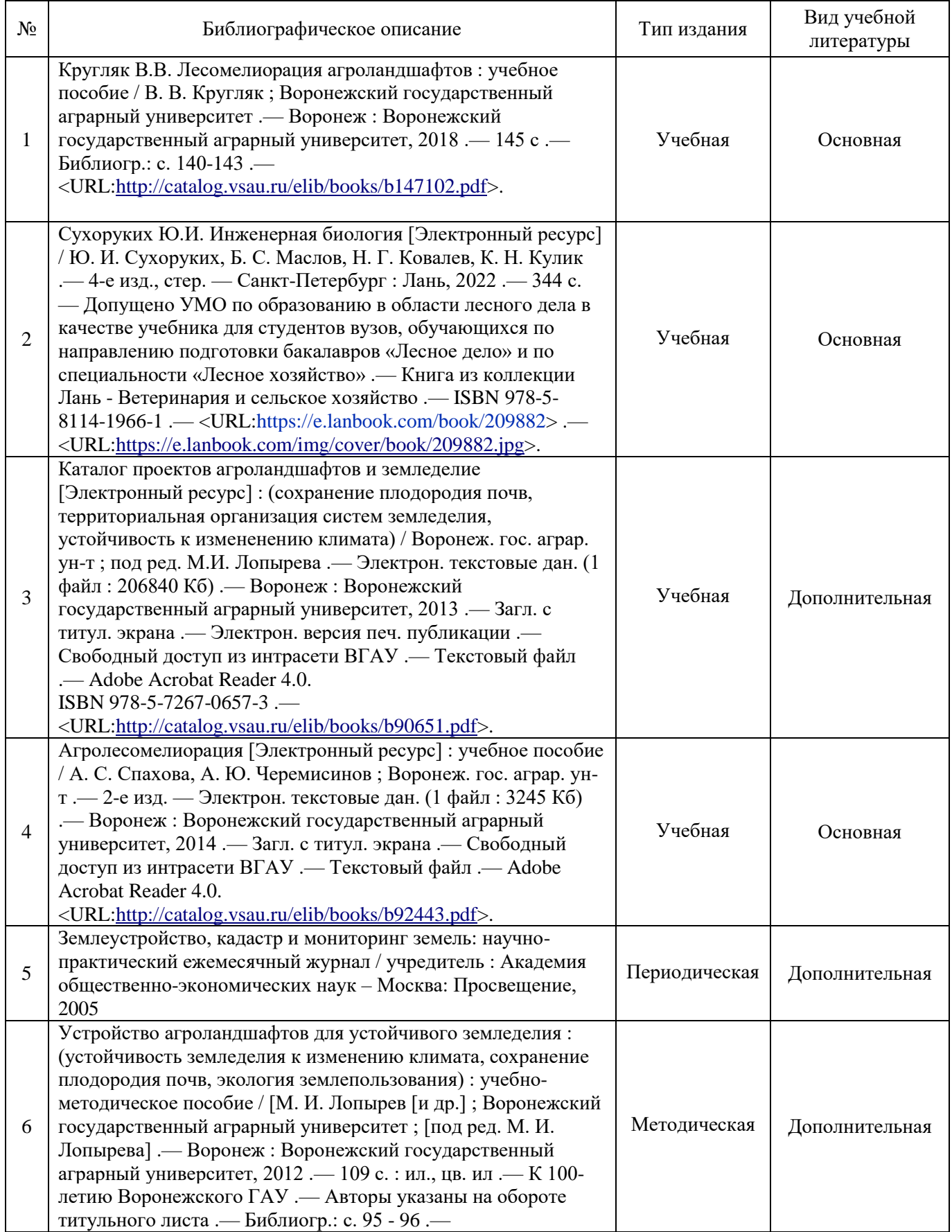

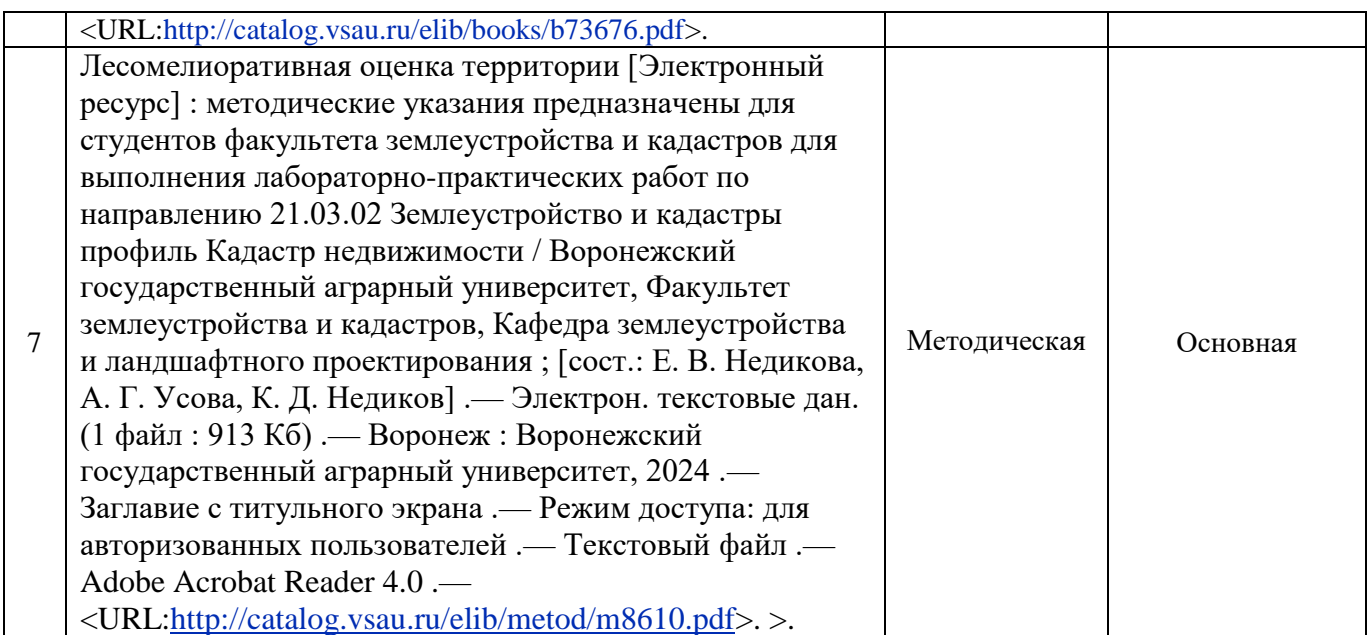

### **6.2. Ресурсы сети Интернет**

6.2.1. Электронные библиотечные системы

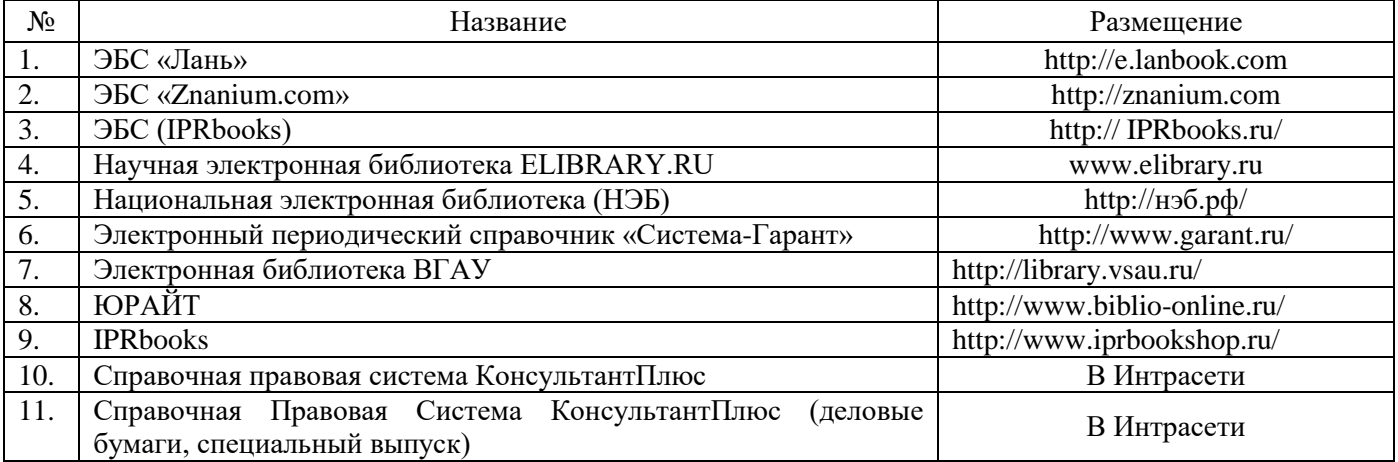

### 6.2.2. Профессиональные базы данных и информационные системы

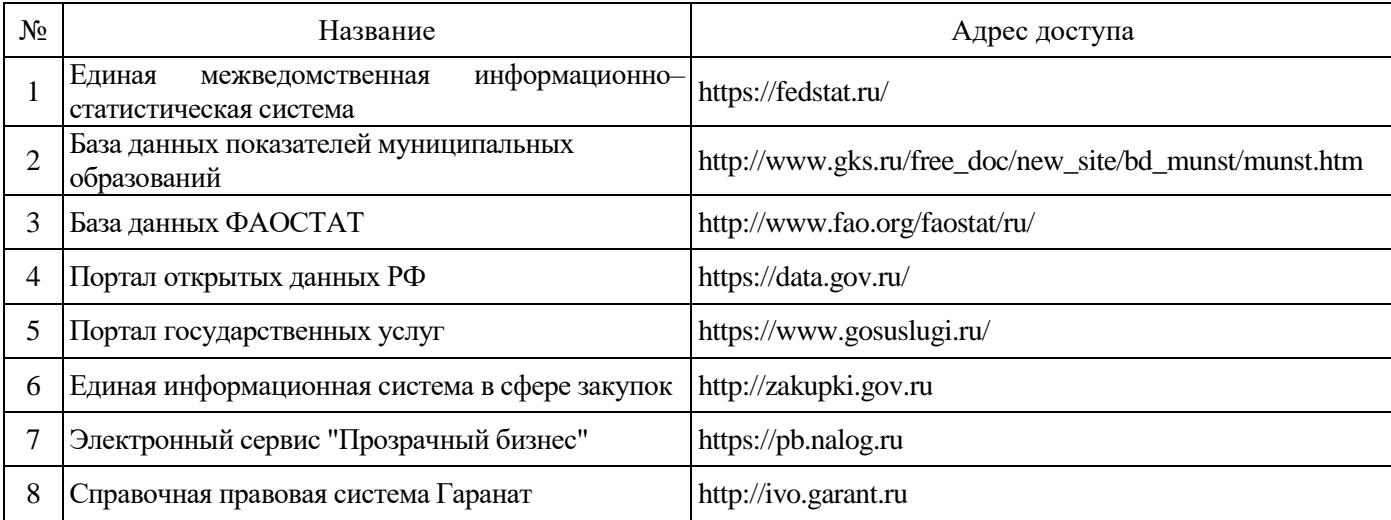

#### **Страница 31 из 33**

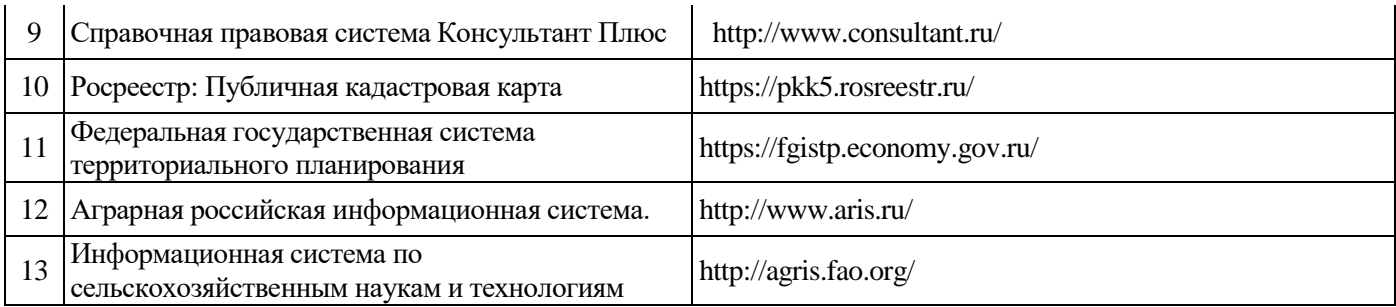

#### 6.2.3. Сайты и информационные порталы

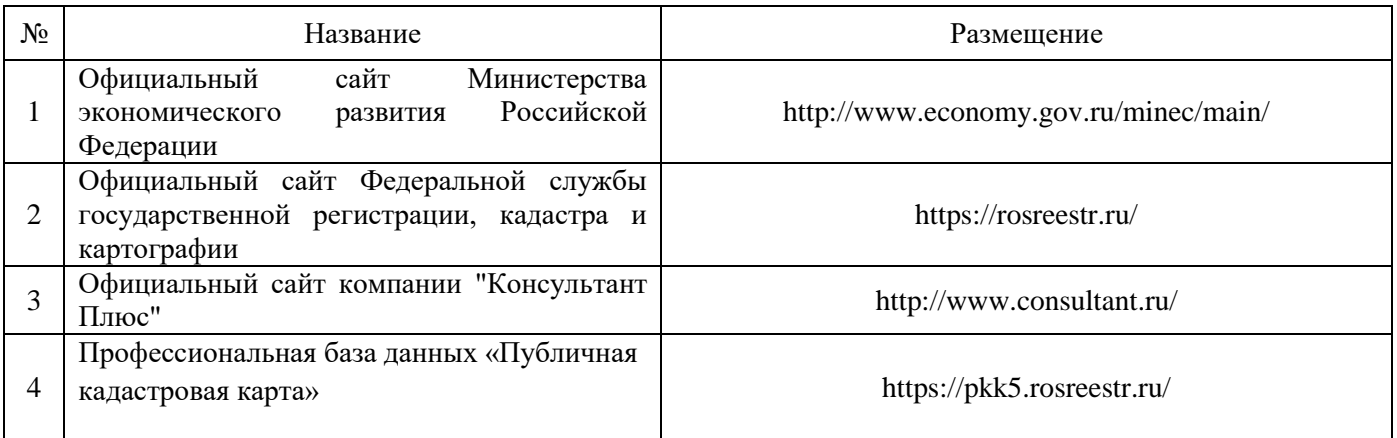

# **7. Материально-техническое и программное обеспечение дисциплины**

### **7.1. Помещения для ведения образовательного процесса и оборудование** 7.1.1. Для контактной работы

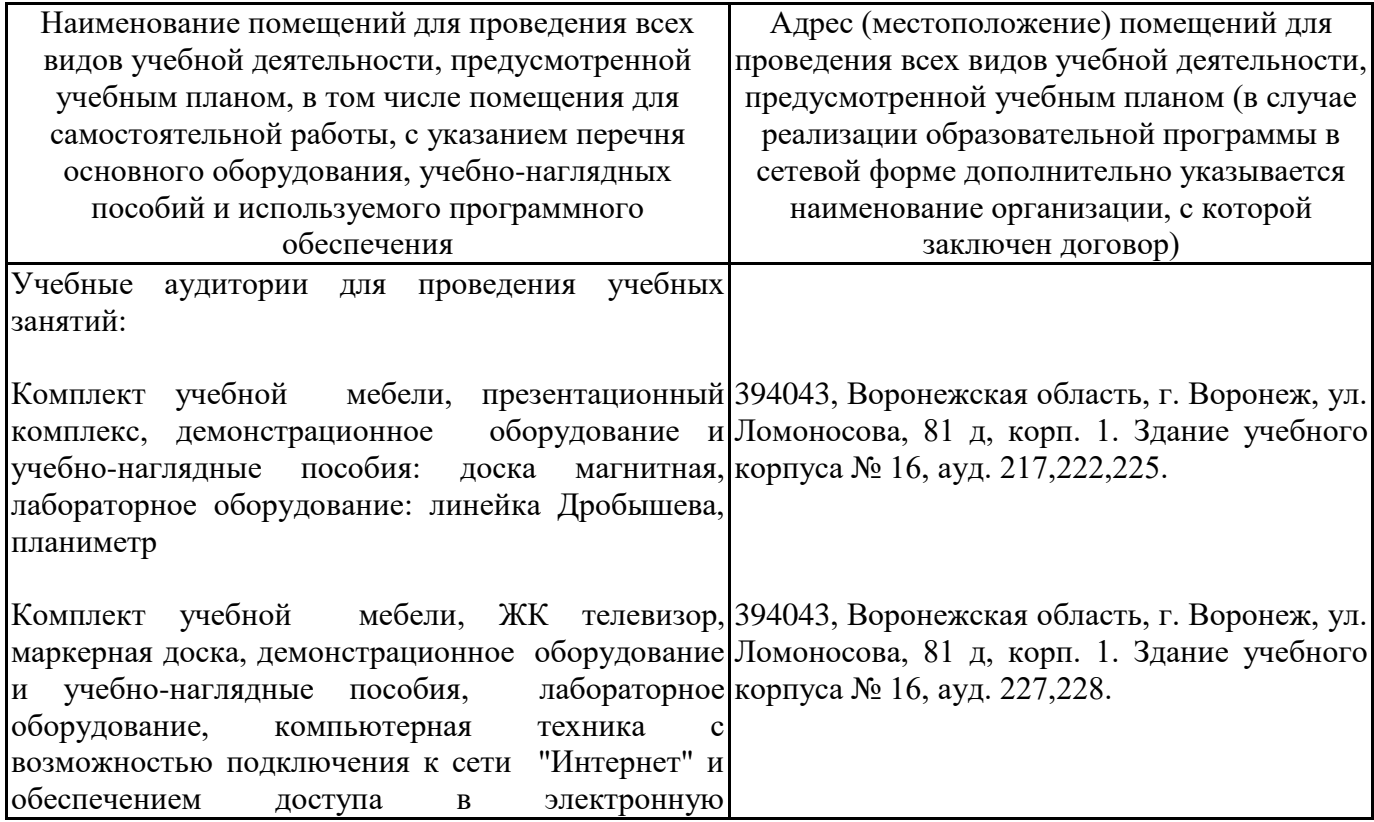

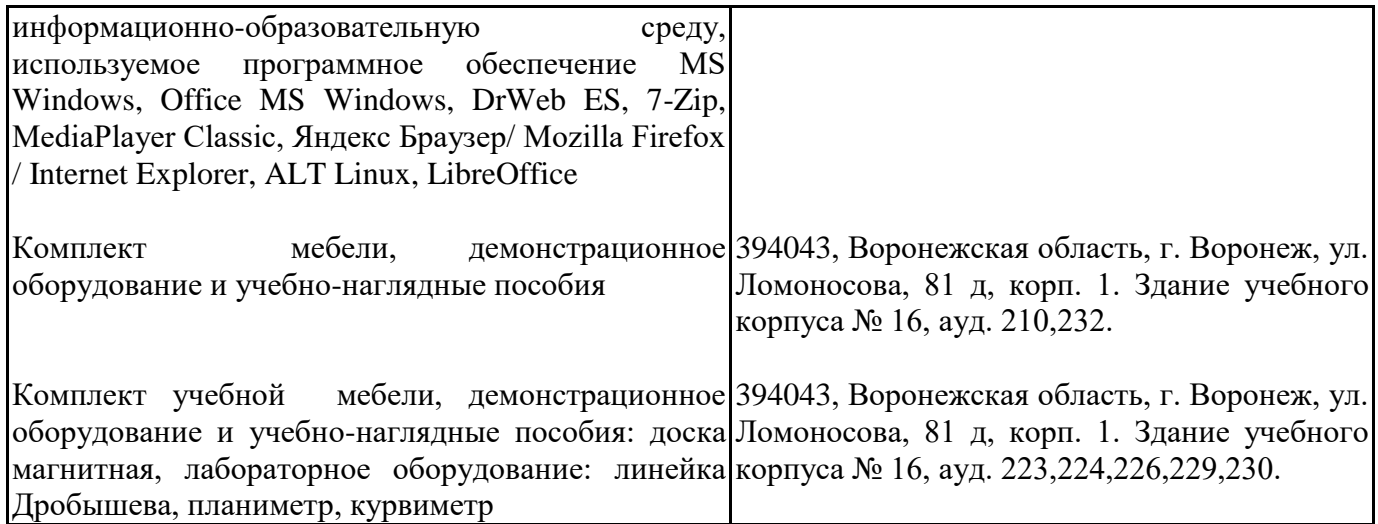

7.1.2. Для самостоятельной работы

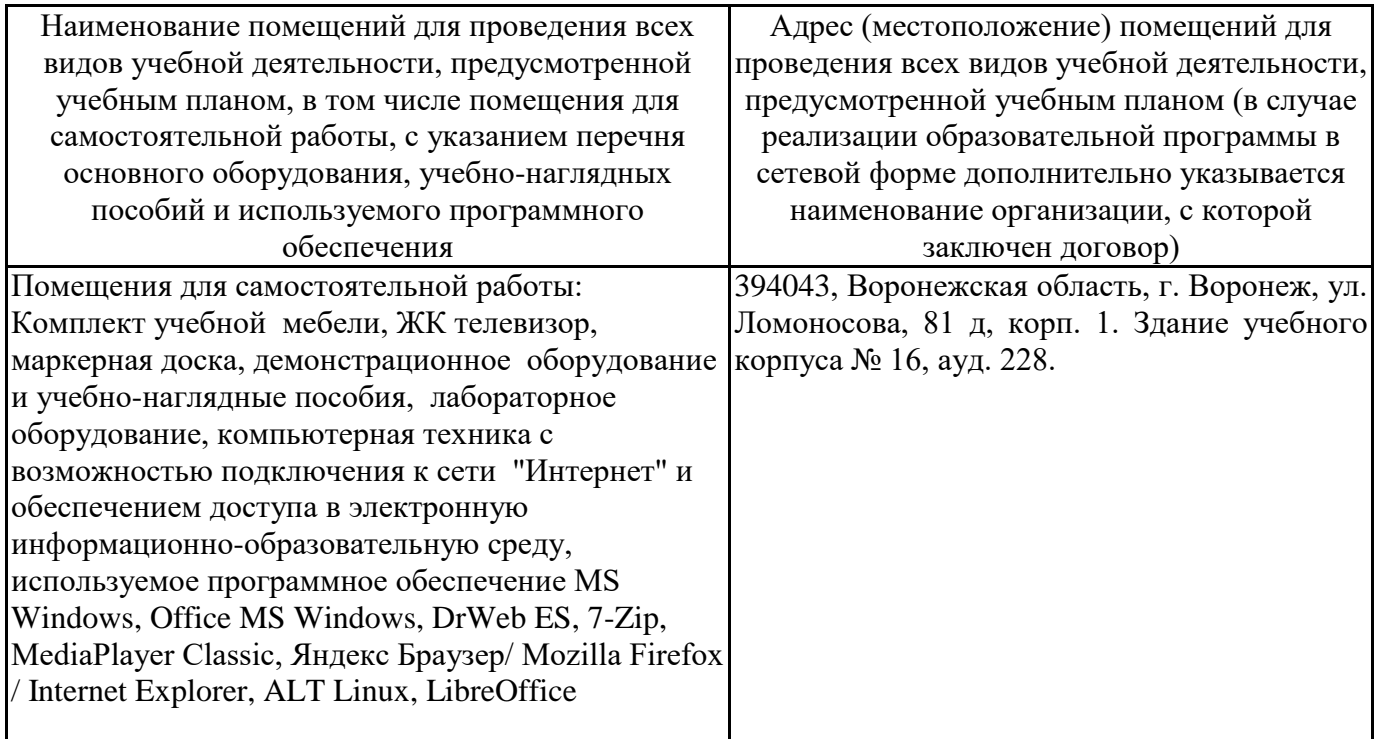

## **7.2. Программное обеспечение**

7.2.1. Программное обеспечение общего назначения

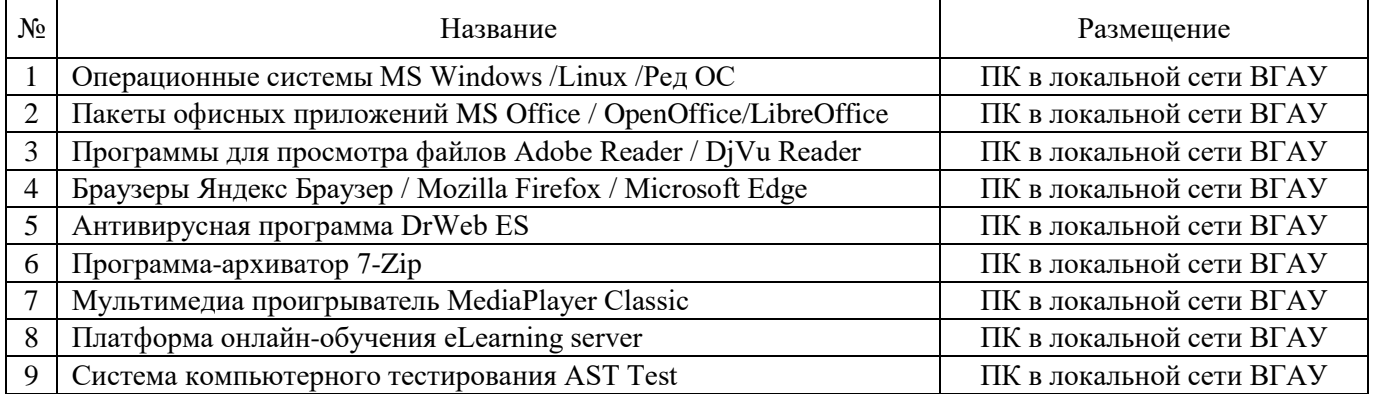

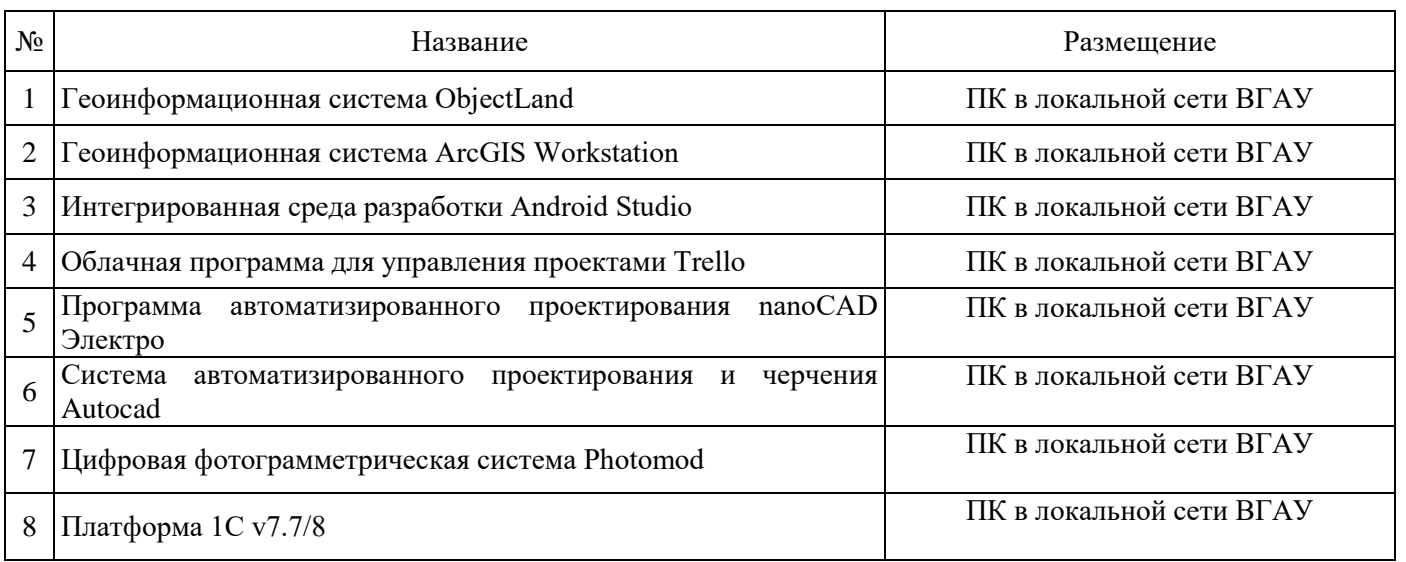

### 7.2.2. Специализированное программное обеспечение

# **8. Междисциплинарные связи**

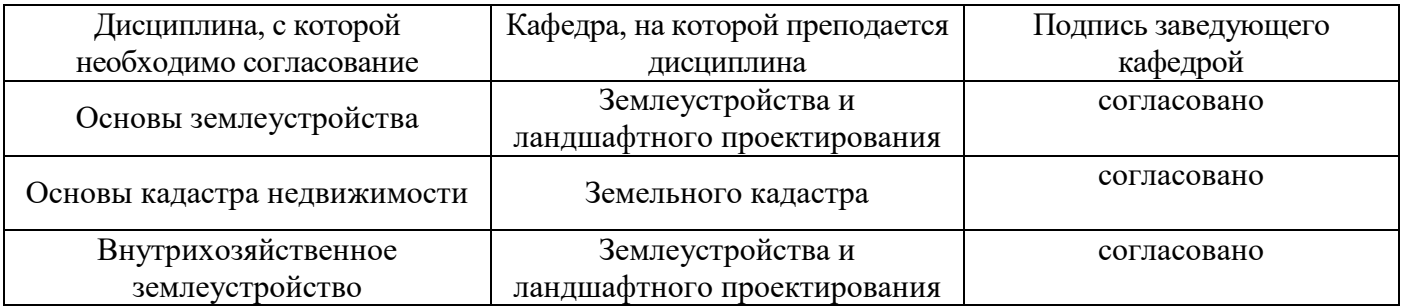

### **Лист периодических проверок рабочей программы и информация о внесенных изменениях**

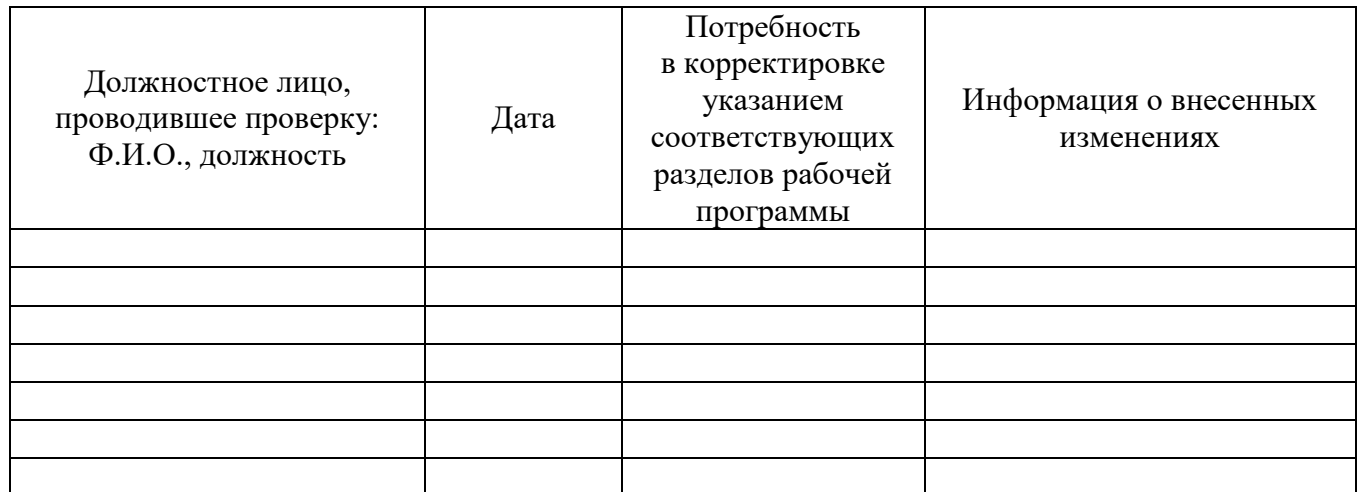